# **Программирование на языке Паскаль**

- **§ 54. Алгоритм и его свойства**
- **§ 55. Простейшие программы**
- **§ 56. Вычисления**
- **§ 57. Ветвления**
- **§ 58. Циклические алгоритмы**
- **§ 59. Процедуры**
- **§ 60. Функции**
- **§ 61. Рекурсия**

**Программирование на языке Паскаль**

# **§ 54. Алгоритм и его свойства**

# **Что такое алгоритм?**

**Алгоритм** — это точное описание порядка действий, которые должен выполнить исполнитель для решения задачи за конечное время.

**Исполнитель** – это устройство или одушёвленное существо (человек), способное понять и выполнить команды, составляющие алгоритм.

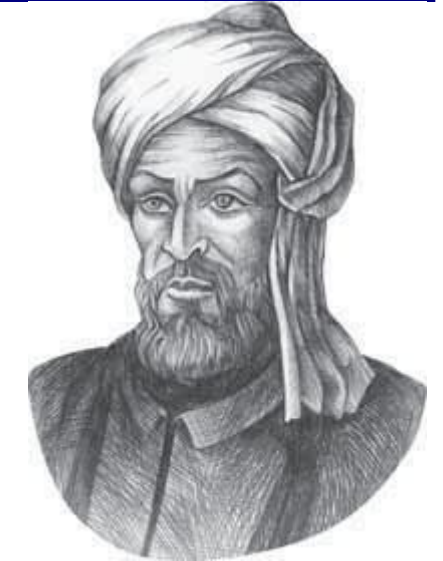

Мухаммед ал-Хорезми (ок. 783–ок. 850 гг.)

**Формальные исполнители**: не понимают (и не могут понять) смысл команд.

# **Свойства алгоритма**

**Дискретность** — алгоритм состоит из отдельных команд, каждая из которых выполняется за конечное время.

**Детерминированность** (определённость) — при каждом запуске алгоритма с одними и теми же исходными данными получается один и тот же результат.

**Понятность** — алгоритм содержит только команды, входящие в **систему команд исполнителя**.

**Конечность** (результативность) — для корректного набора данных алгоритм должен завершаться через конечное время.

**Корректность** — для допустимых исходных данных алгоритм должен приводить к правильному результату.

# **Как работает алгоритм?**

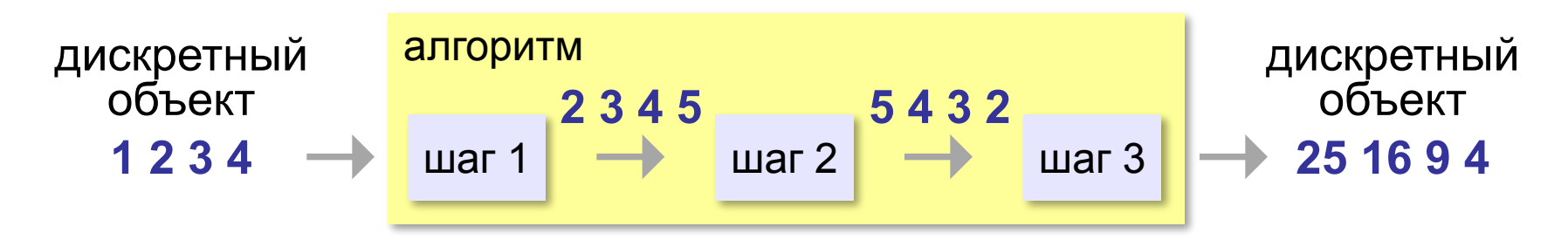

- •получает на вход дискретный объект
- •в результате строит другой дискретный объект (или выдаёт сообщение об ошибке)
- •обрабатывает объект по шагам
- •на каждом шаге получается новый дискретный объект

## **Способы записи алгоритмов**

#### **•естественный язык**

**установить соединение**

**пока не принята команда «стоп»**

 **принять команду**

 **выполнить команду** 

**завершить сеанс связи**

#### **•псевдокод**

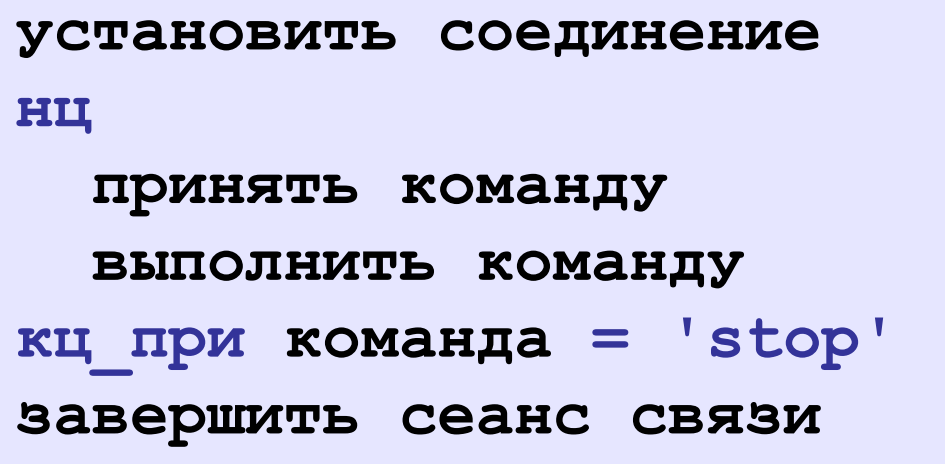

## **Способы записи алгоритмов**

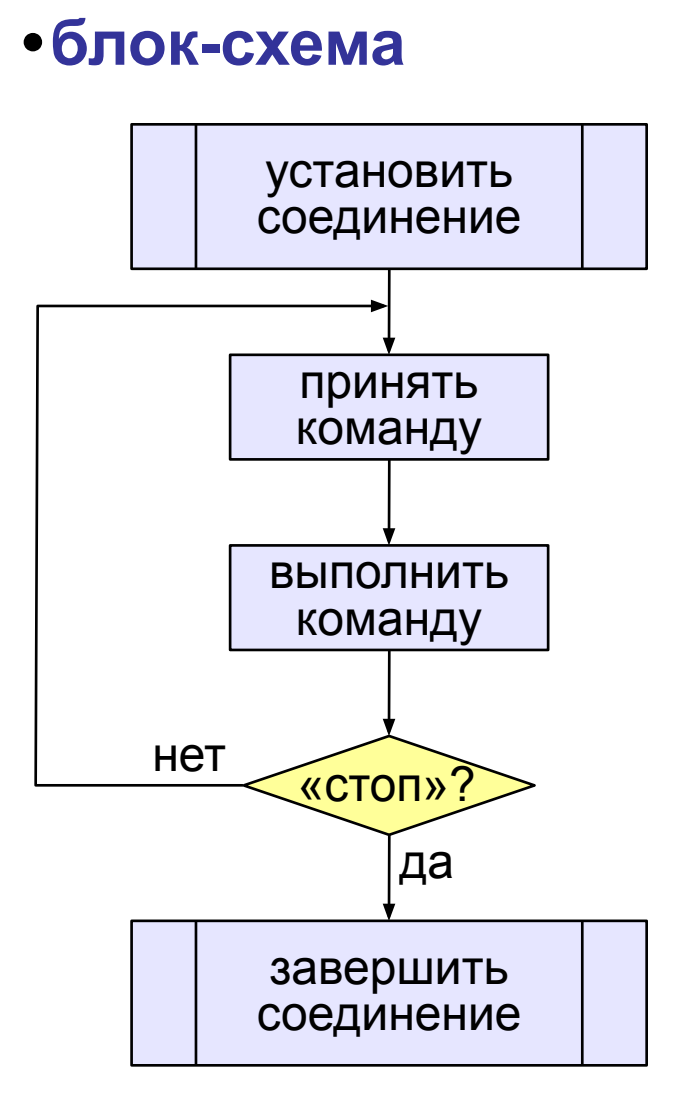

**setConnection; repeat cmd:= getCommand; executeCommand(cmd); until cmd = "stop"; closeConnection; •программа**

**Программирование на языке Паскаль**

# **§ 55. Простейшие программы**

#### **9**

## **Простейшая программа**

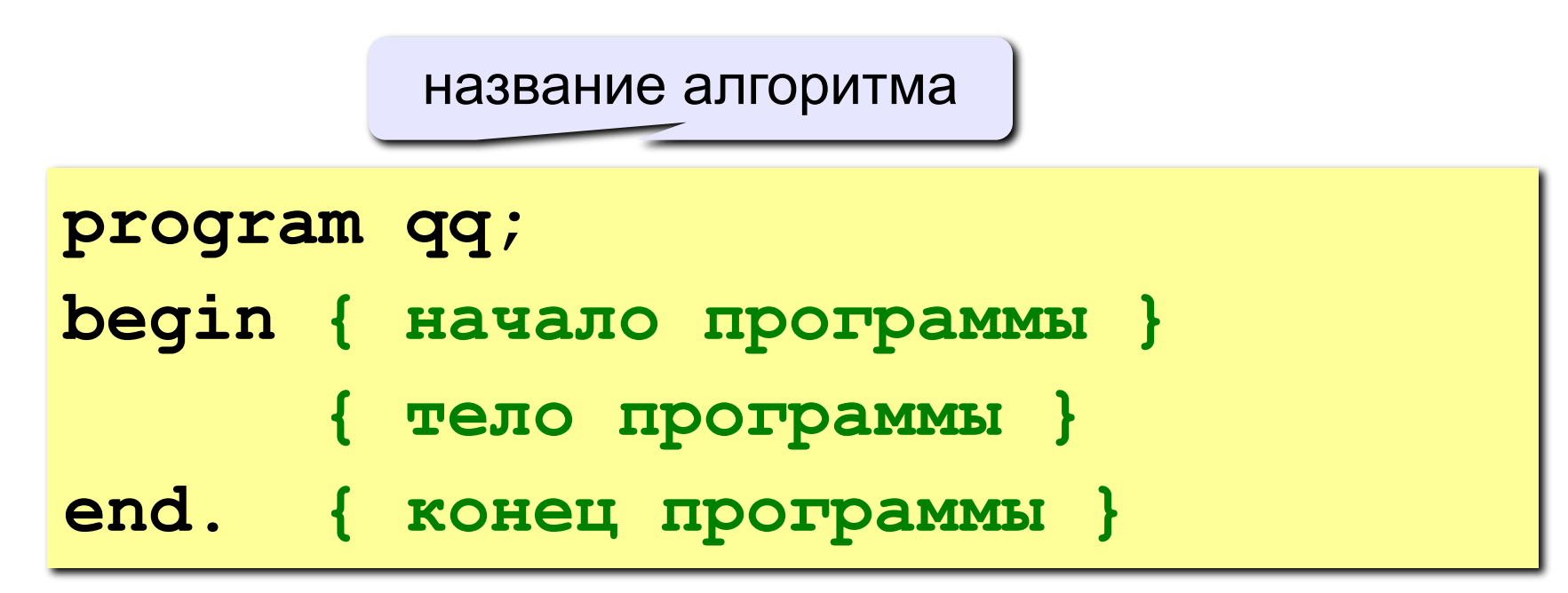

комментарии в скобках {} не обрабатываются

? Что делает эта программа?

## **Вывод на экран**

```
program qq;
begin
  write('2+');
   writeln('2=?'); { на новую строку}
   writeln('Ответ: 4');
end.
```
**Протокол:**

 **2+2=? Ответ: 4**

# **Задания**

#### **«B»:** Вывести на экран текст «лесенкой»

#### **Вася**

#### **пошел**

#### **гулять**

#### **«C»:** Вывести на экран рисунок из букв

 **Ж ЖЖЖ ЖЖЖЖЖ ЖЖЖЖЖЖЖ HH HH ZZZZZ** 

## **Сложение чисел**

**Задача.** Ввести с клавиатуры два числа и найти их сумму.

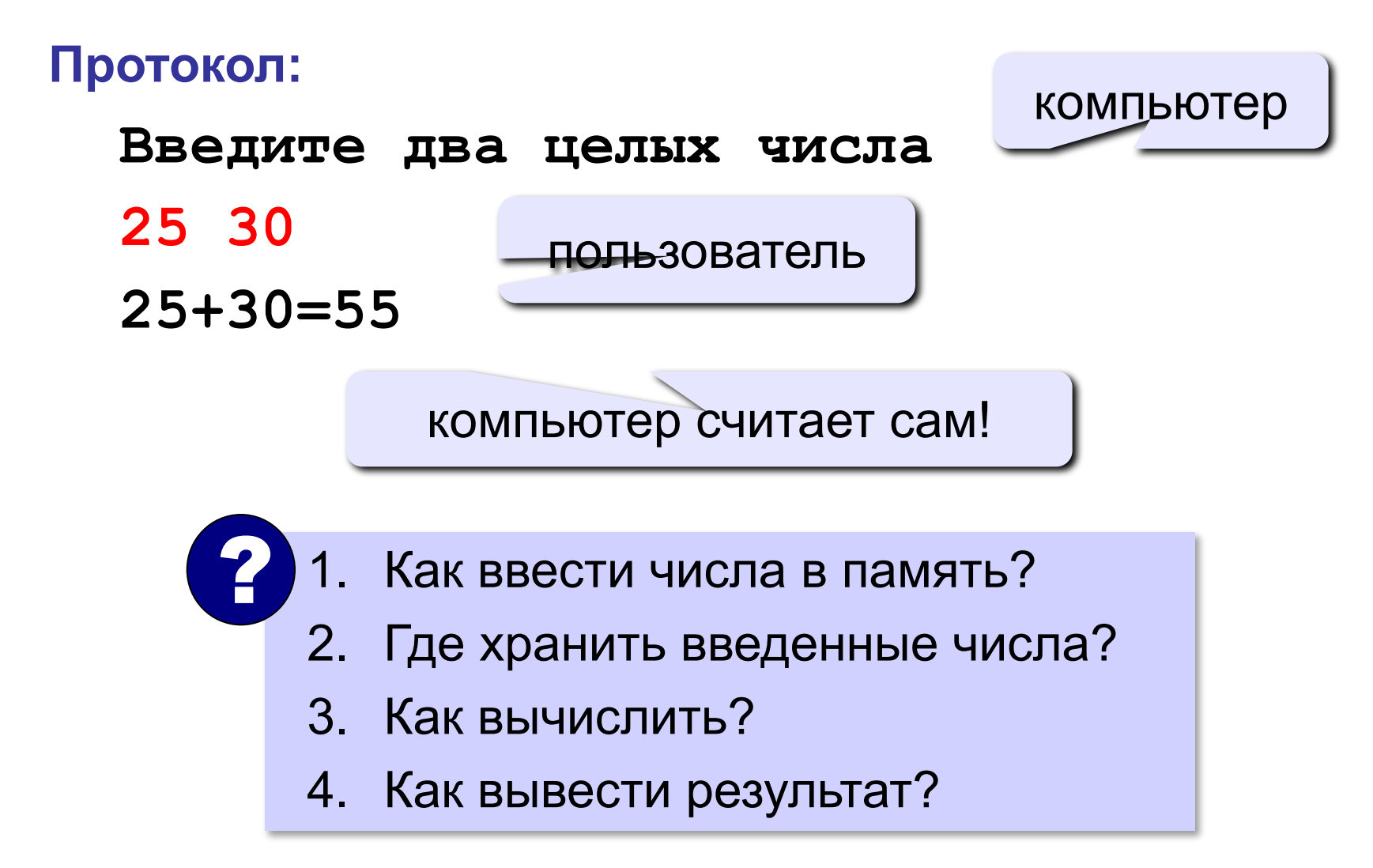

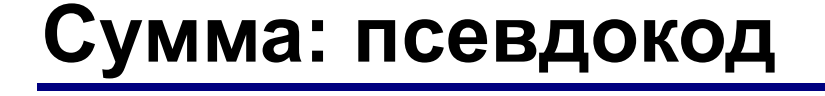

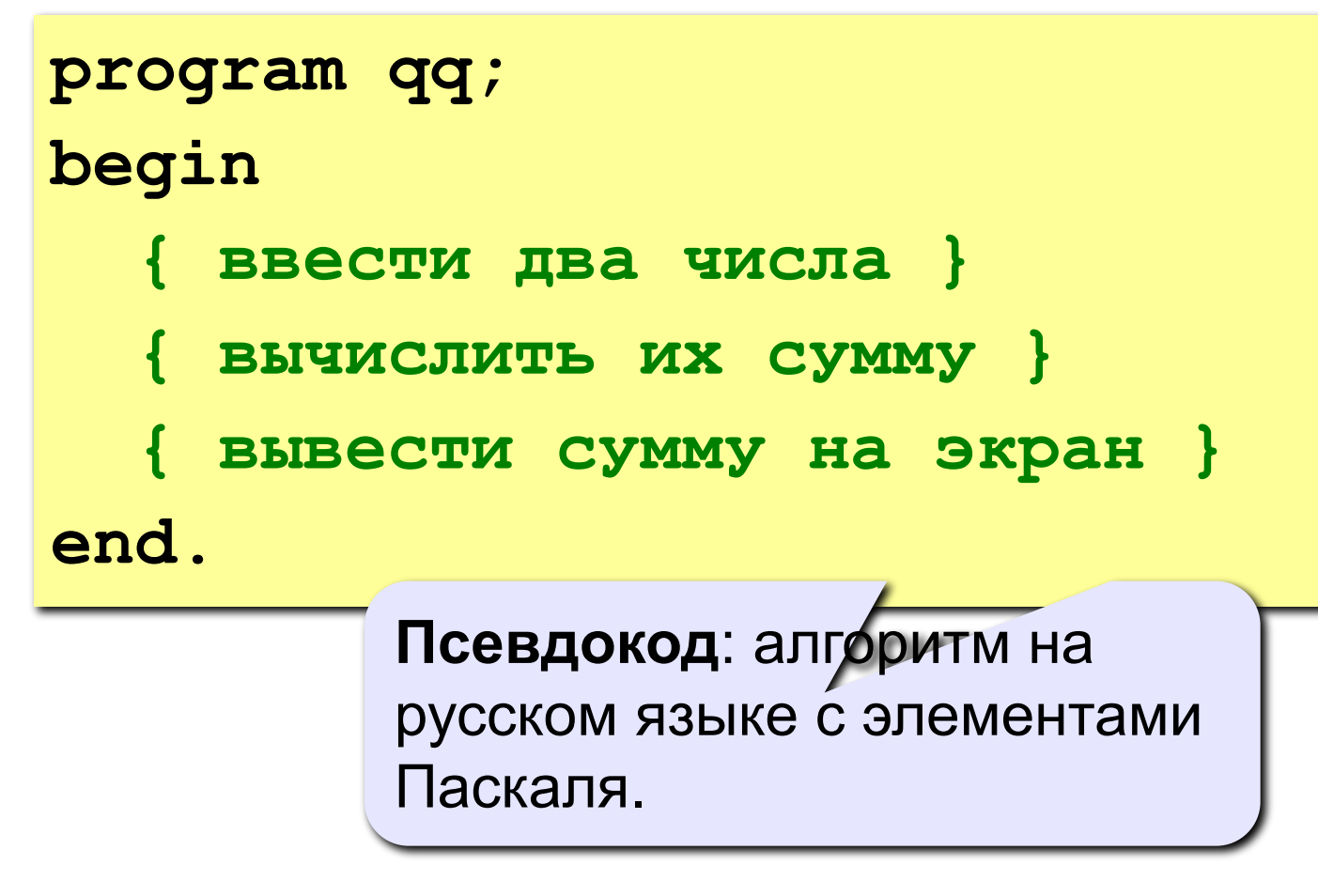

Компьютер не может исполнить псевдокод! !

# **Переменные**

**Переменная** – это величина, имеющая имя, тип и значение. Значение переменной можно изменять во время работы программы.

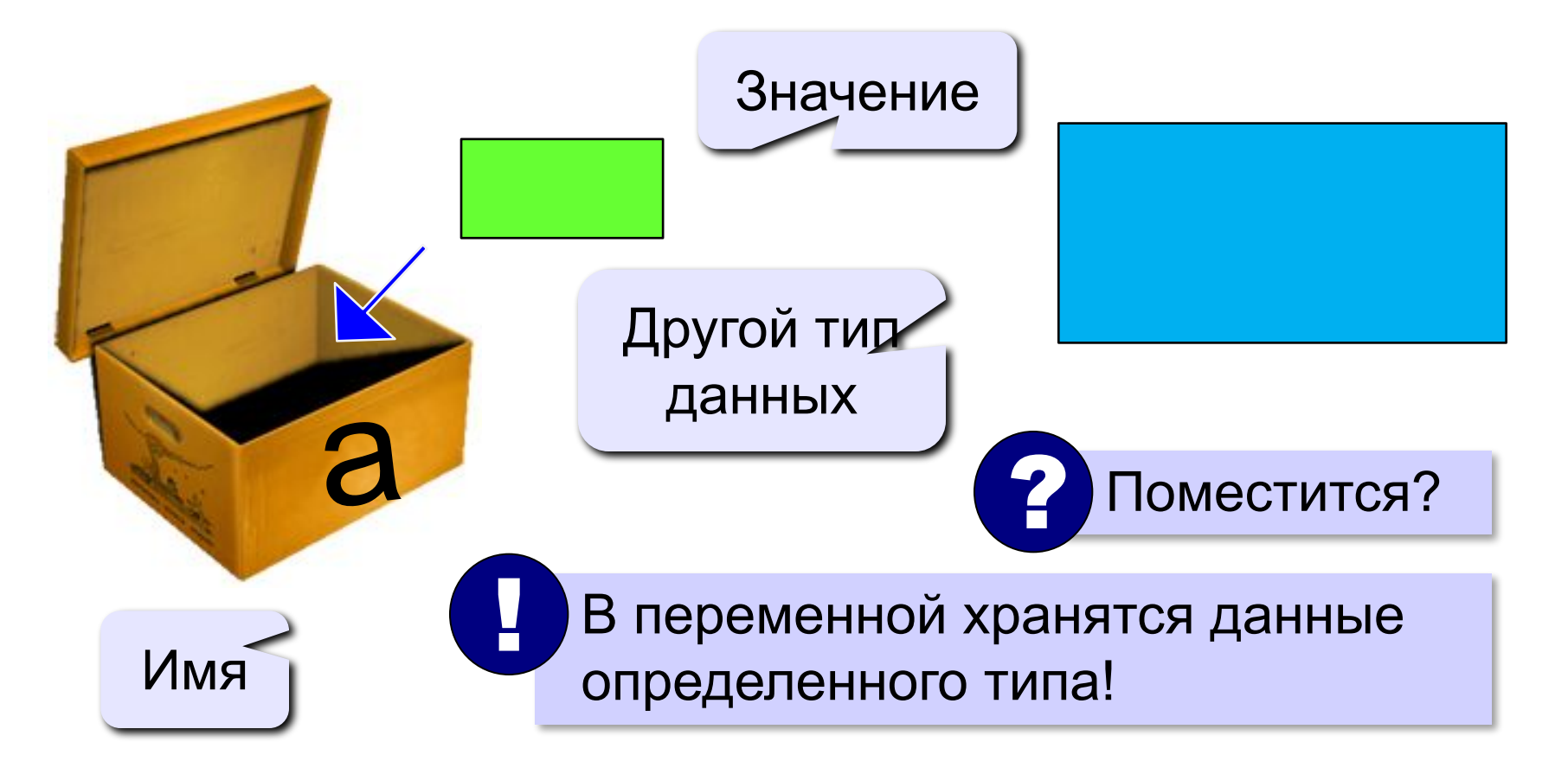

# **Имена переменных**

#### **МОЖНО** использовать

• латинские буквы (A-Z)

заглавные и строчные буквы **НЕ различаются**

• цифры

имя не может начинаться с цифры

• знак подчеркивания \_ (если нужно использовать 2 слова. Например: qq\_pr, summa\_kv)

#### **НЕЛЬЗЯ** использовать

- <del>русские буквы</del>
- <del>• пробелы</del>
- <del>скобки, знаки +, =, !, ? и др.</del>

Какие имена правильные?

# **AXby R&B 4Wheel Вася "PesBarbos" TU154 [QuQu] \_ABBA A+B**

# **Объявление переменных**

# **Типы переменных:**

- **• integer { целая }**
- **• real { вещественная }**
- и другие…

# **Объявление переменных:**

*variable* – переменная

$$
\boxed{\text{run} - \text{qense}}
$$

выделение

места в памяти

$$
\quad \mathbf{var} \,\begin{bmatrix} \mathsf{a} \,, \, \, \mathsf{b} \,, \, \, \mathsf{c} \end{bmatrix} \quad \text{integer} \, ;
$$

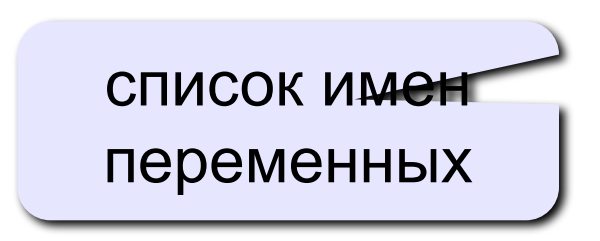

# **Тип переменной**

- •область допустимых значений
- •допустимые операции
- •объём памяти
- •формат хранения данных
- •для предотвращения случайных ошибок

#### **Ввод значения в переменную**

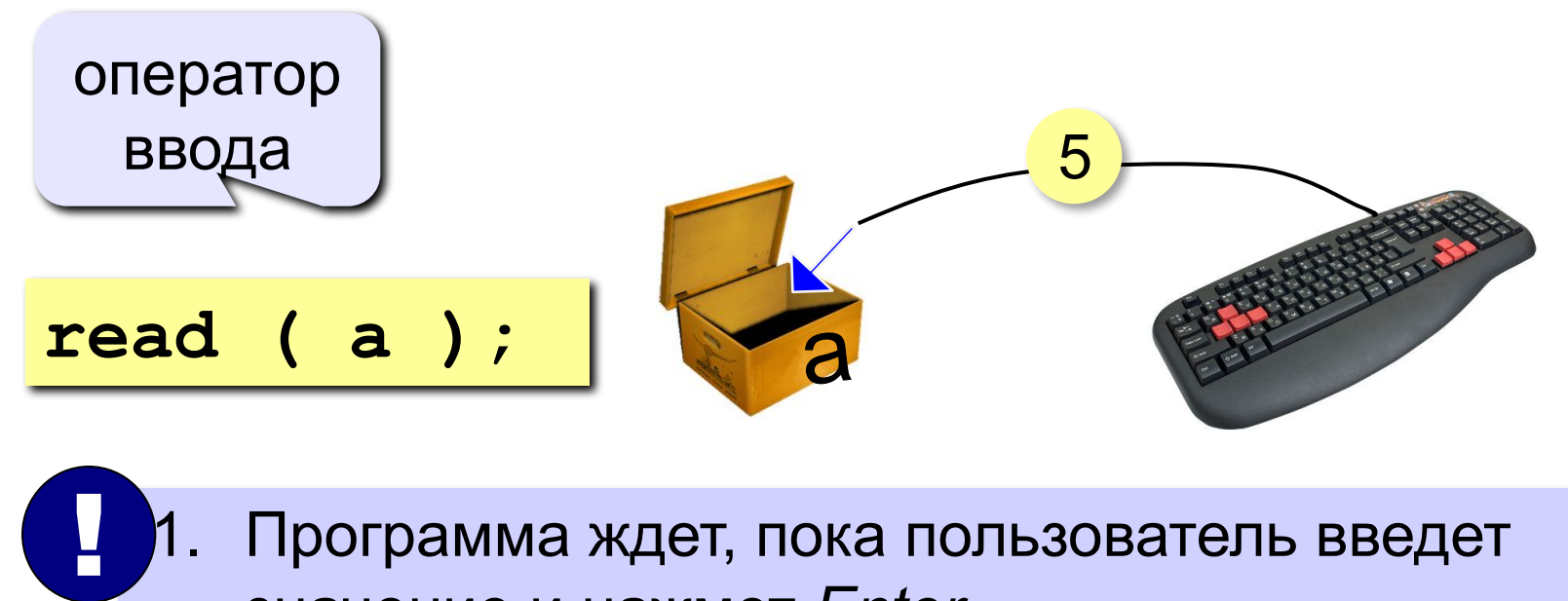

- 1. Программа ждет, пока пользователь введет значение и нажмет *Enter*.
	- 2. Введенное значение записывается в переменную **a**.

# **Ввод значений переменной**

$$
\verb"read (a, b);
$$

Ввод значений двух переменных (через пробел или *Enter*).

через пробел:

через *Enter*:

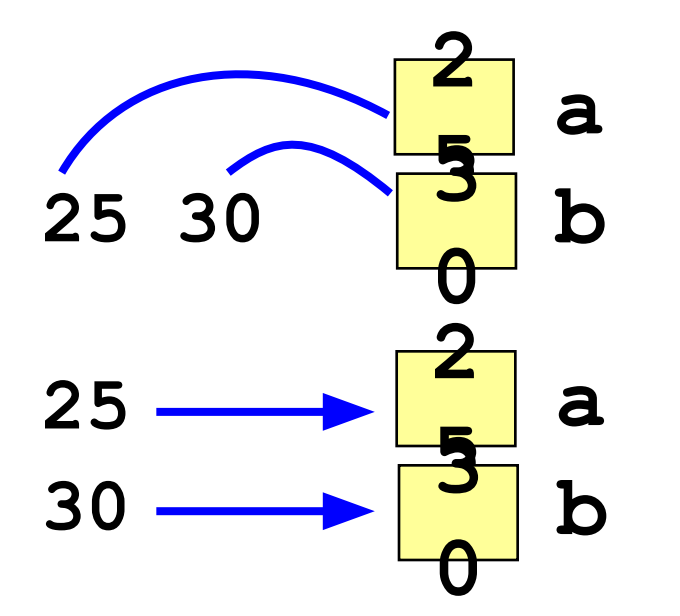

## **Изменение значений переменной**

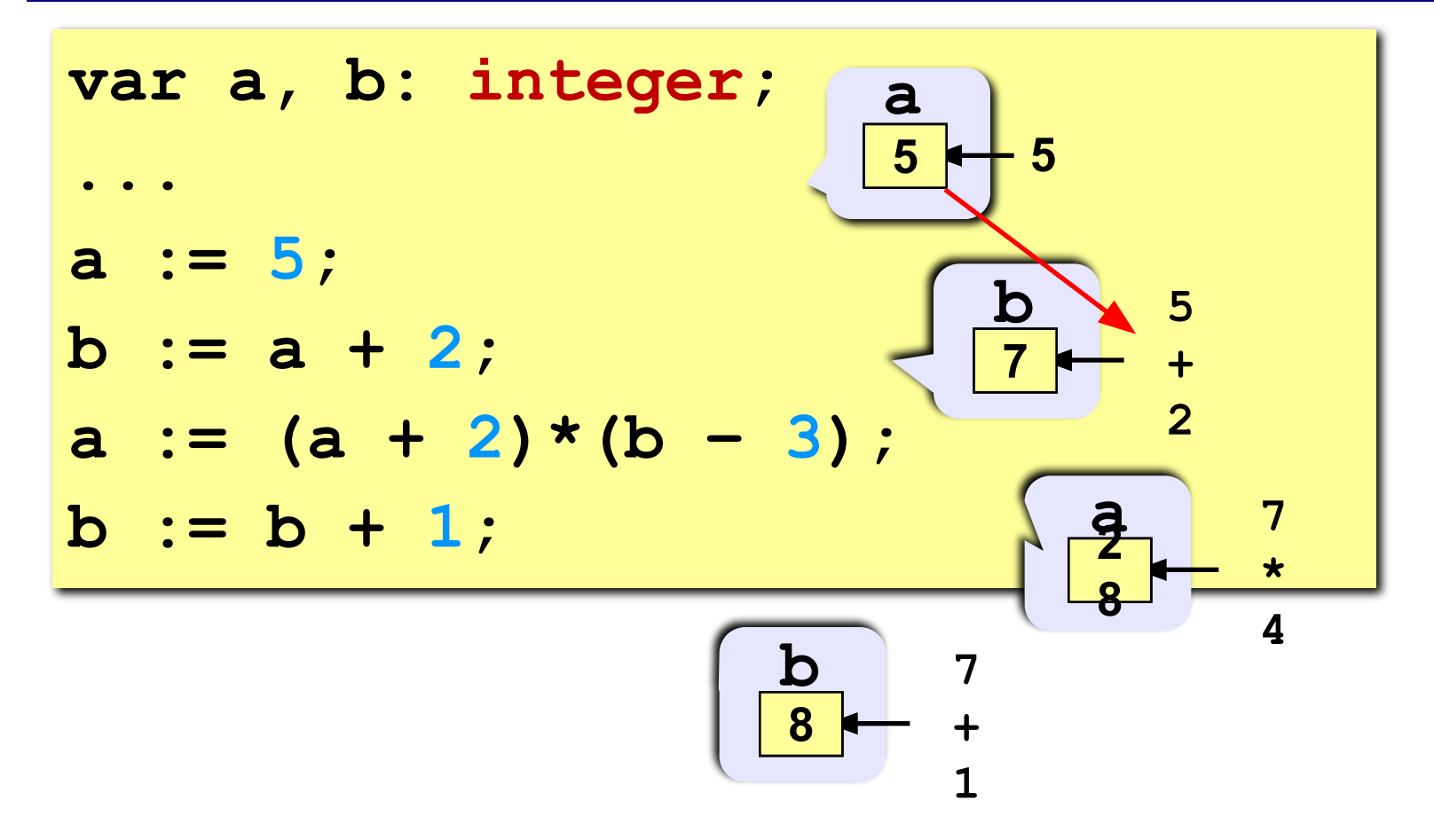

# **Вывод данных**

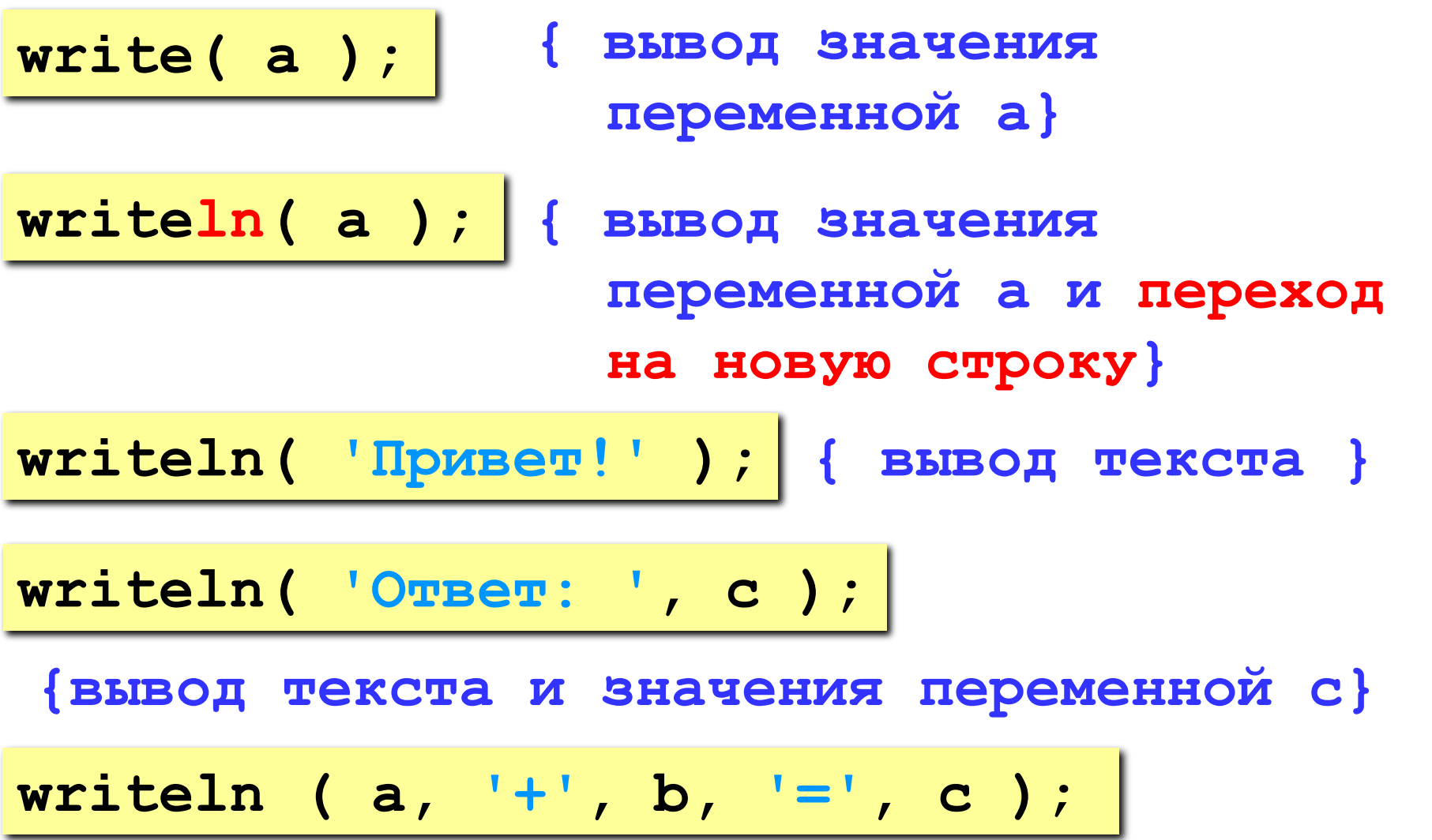

#### **Сложение чисел: простое решение**

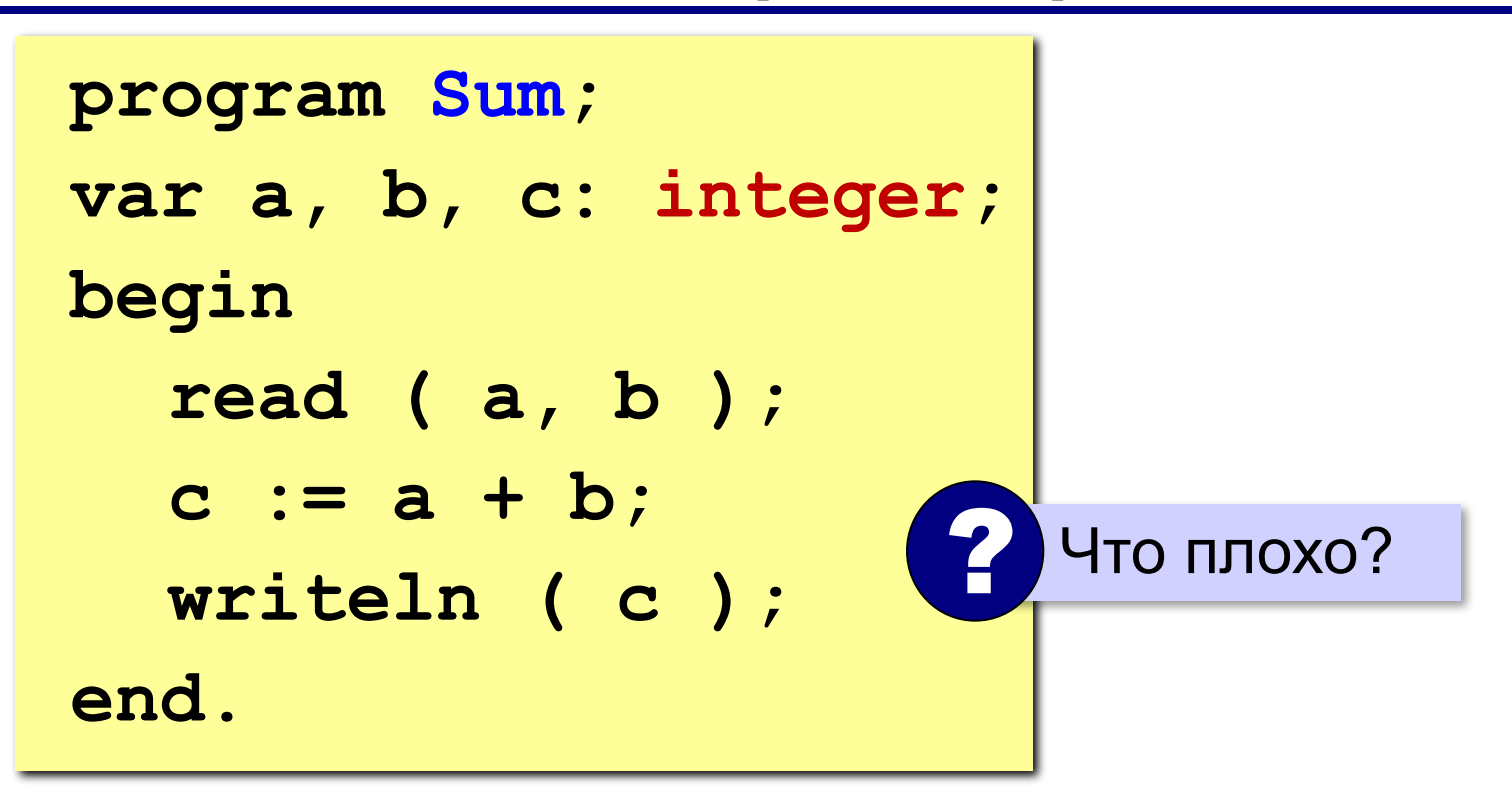

#### **Сложение чисел: полное решение**

```
program Sum;
var a, b, c: integer;
begin
   writeln('Введите два целых числа');
   read ( a, b );
   c := a + b;
   writeln ( a, '+', b, '=', c );
end.
Протокол:
   Введите два целых числа
   25 30
   25+30=55
                         компьютер
                пользователь
```
### **Снова про оператор вывода**

#### **Вычисление выражений:**

**writeln ( a, '+', b, '=', a+b );**

#### **Форматный вывод:**

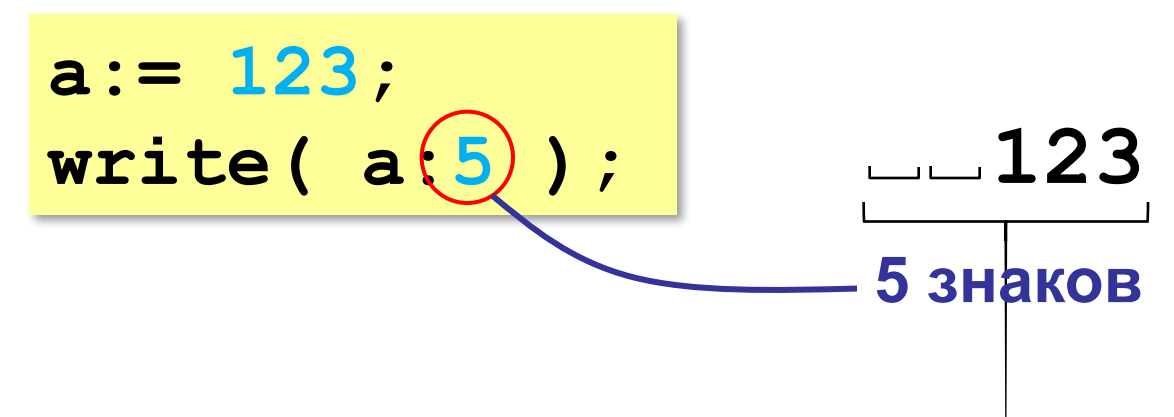

**Программирование на языке Паскаль**

# **§ 56. Вычисления**

# **Типы данных**

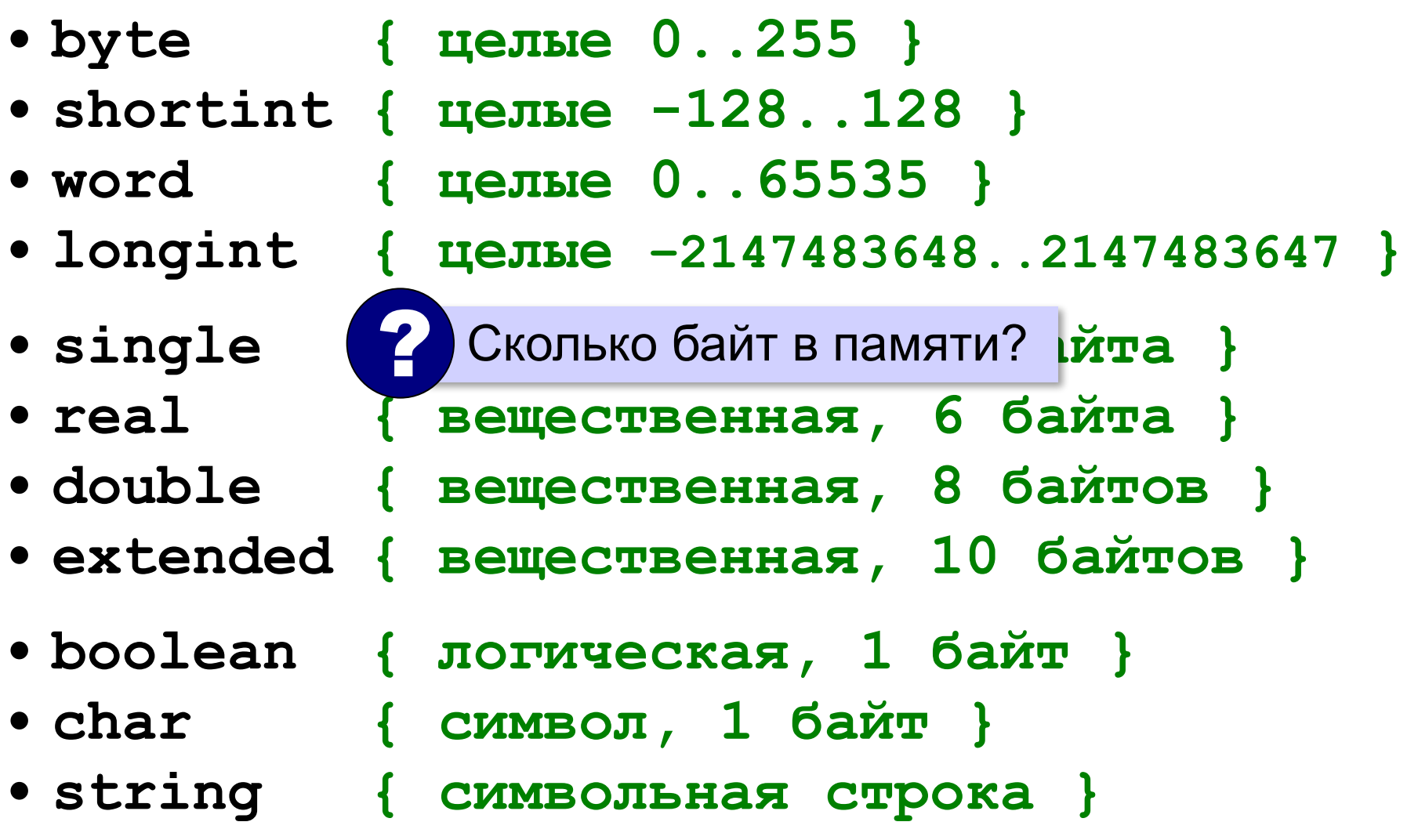

#### **Арифметические выражения**

**a:= (c + b\*5\*3 - 1) / 2 \* d; 3 1 2 4 5 6**

**Приоритет** (*старшинство*):

1)скобки

- 2)умножение и деление
- 3)сложение и вычитание

$$
a = \frac{c+b\cdot 5\cdot 3 - 1}{2} \cdot \cdot d
$$

### **Деление, div, mod**

Результат деления «/» – вещественное число:

**a:= 2 / 3; var a: single; 0.6666…**

**div** – деление нацело (остаток отбрасывается) **mod** – остаток от деления

```
var a, b, d: integer;
...
d := 85;
b := d div 10; { 8 }
a := d mod 10; { 5 }
```
#### **div и mod для отрицательных чисел**

write 
$$
(-7 div 2, ', ')
$$
;  
write  $(-7 mod 2)$ ;

$$
-3 \qquad -7 = (-3) * 2 + (-1)
$$

В математике не так!

$$
-7 = (-4) * 2 + (1)
$$
 *oc*t*avx ≥ 0*

#### **Вещественные числа**

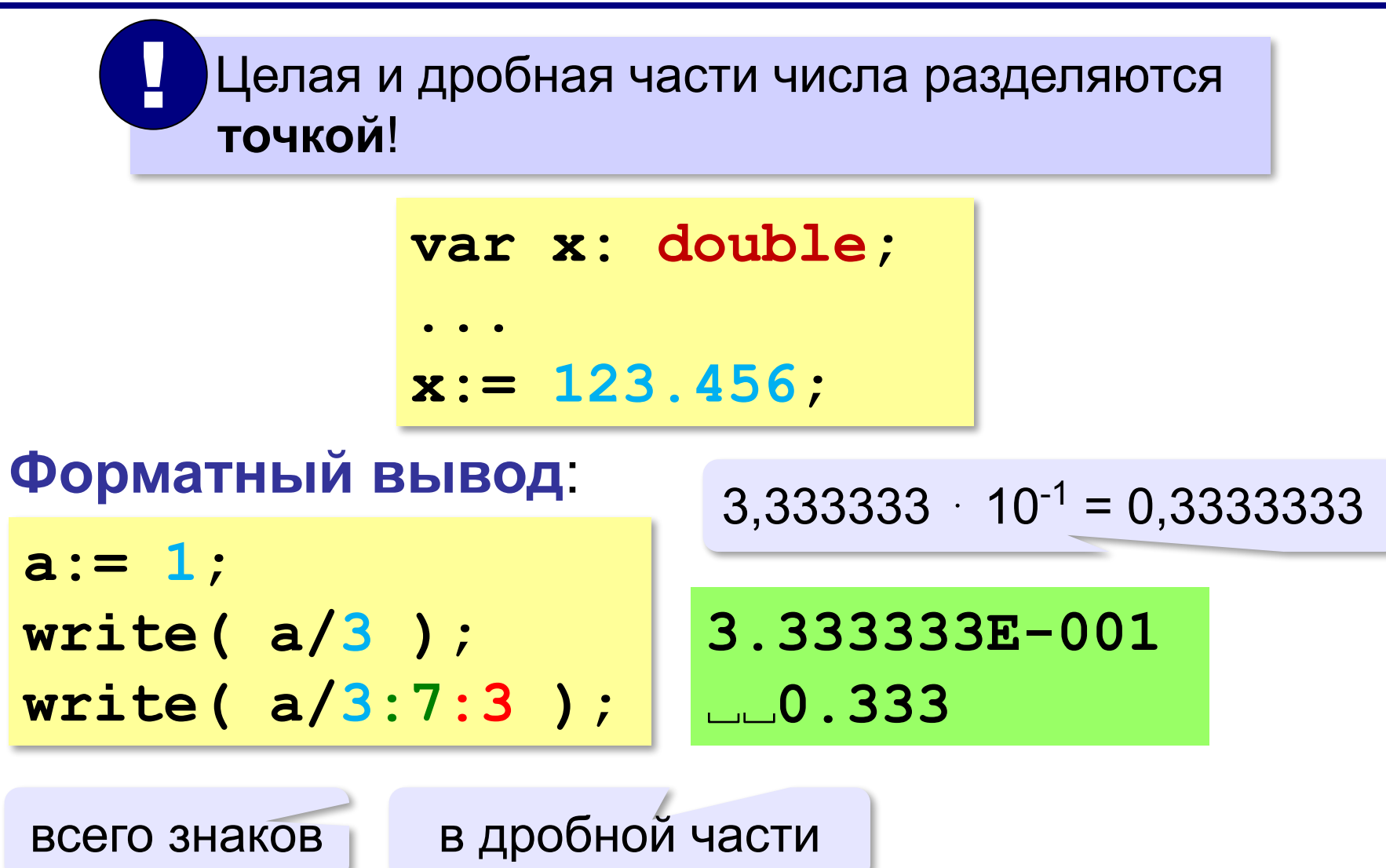

# **Стандартные функции**

- **abs(x)** модуль
- **sqrt(x)** квадратный корень
- **sin(x)** синус угла, заданного **в радианах**
- **cos(x)** косинус угла, заданного **в радианах**
- **exp(x)** экспонента **е х**
- **ln(x)** натуральный логарифм
- **trunc(x)—** отсечение дробной части
- **round(x)—** округление до ближайшего целого

# **Случайные числа**

## **Случайно…**

•встретить друга на улице •разбить тарелку •найти 10 рублей

•выиграть в лотерею

# **Как получить случайность?**

#### **Случайный выбор**:

- •жеребьевка на соревнованиях •выигравшие номера
	- в лотерее

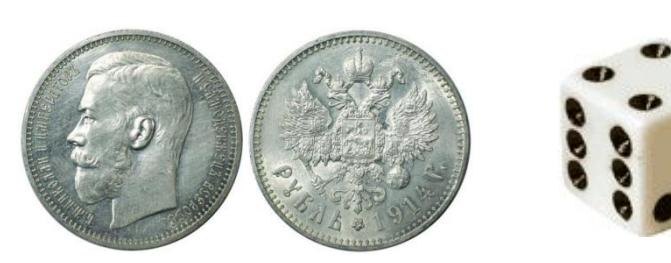

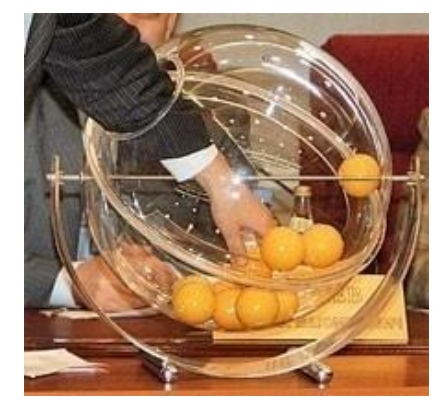

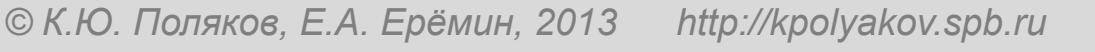

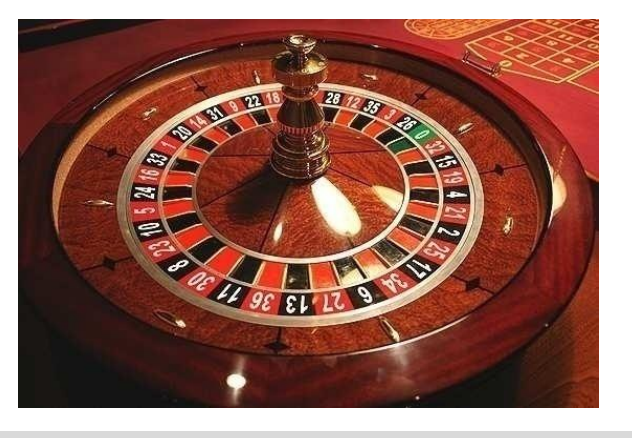

# **Случайные числа на компьютере**

#### **Электронный генератор**

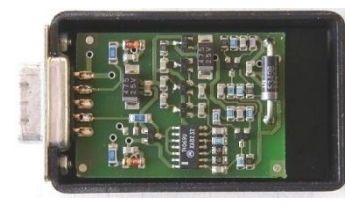

- 
- нужно специальное устройство
- нельзя воспроизвести результаты

**Псевдослучайные числа** – обладают свойствами случайных чисел, но каждое следующее число вычисляется по заданной формуле.

**Метод середины квадрата** (Дж. фон Нейман)

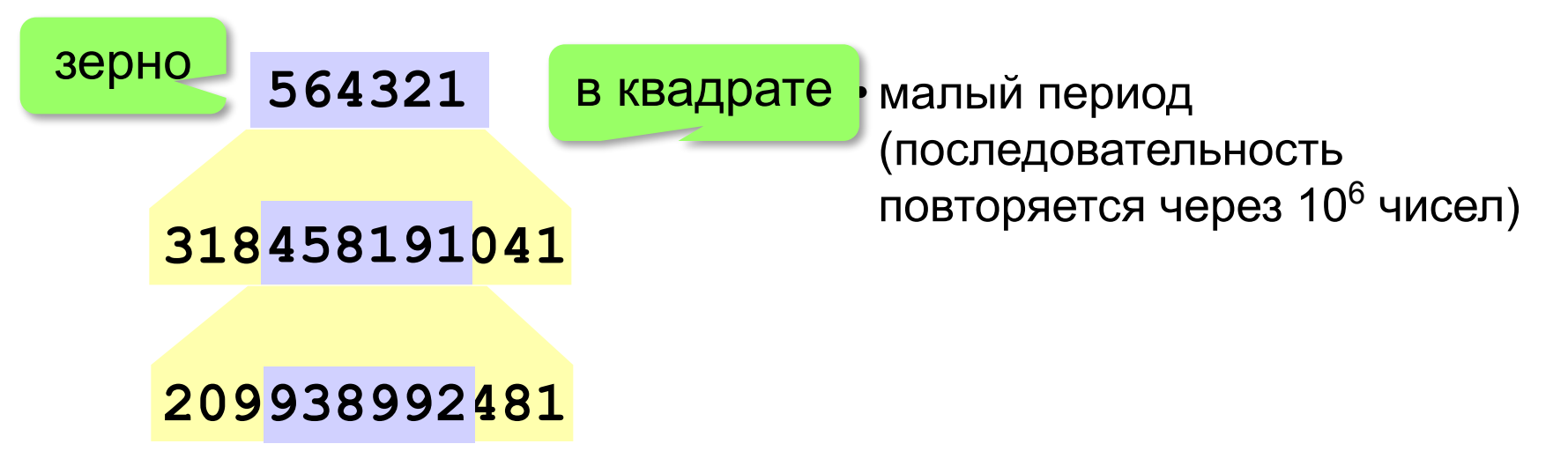

# **Линейный конгруэнтный генератор**

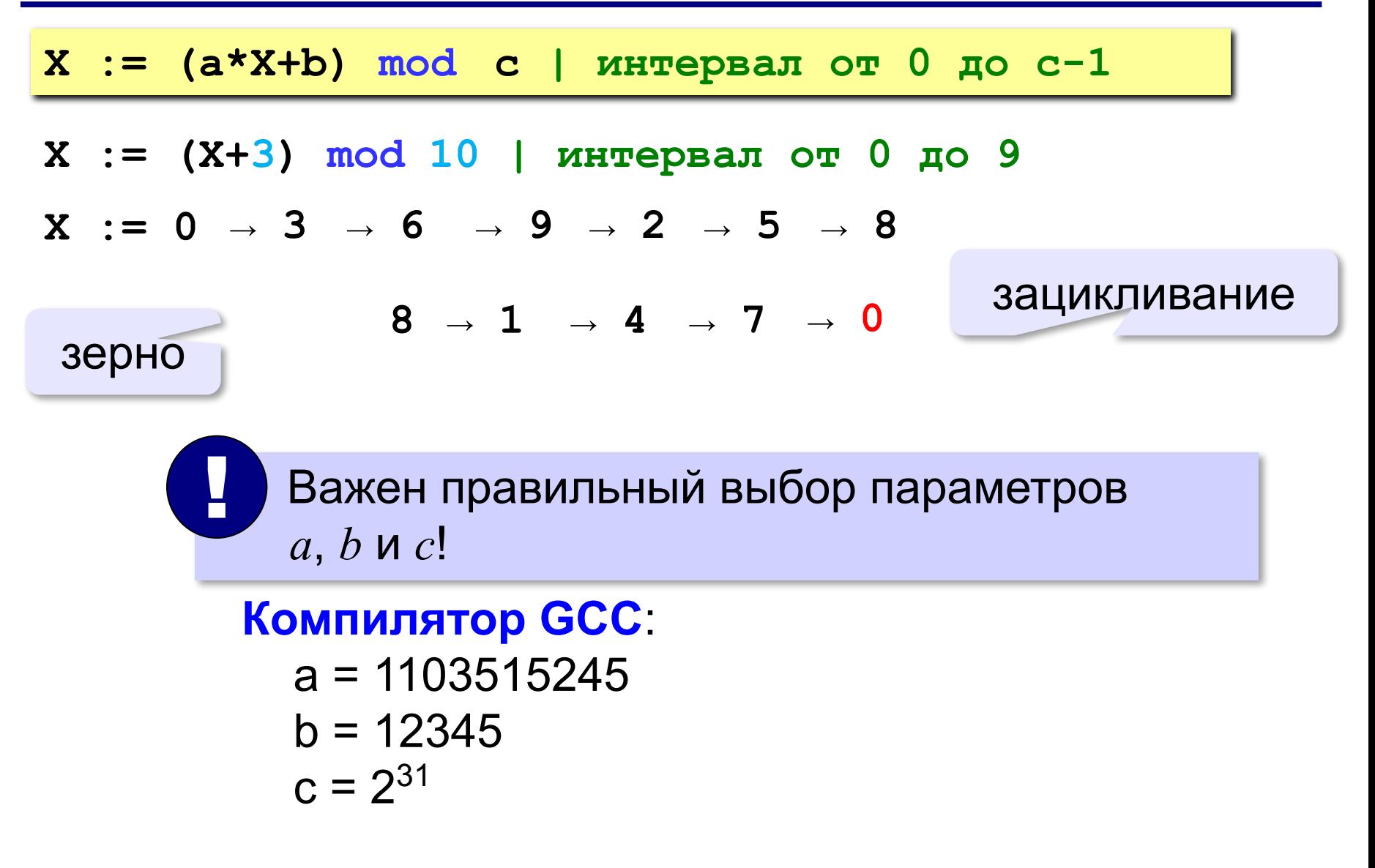

# **Генератор случайных чисел**

#### **Вещественные числа в интервале [0,1):**

```
var X, Y: double;
...
X:= random; { интервал от 0 до 1 (<1) }
Y:= random; { это уже другое число! }
```
англ. *random – случайный*

### **Целые числа в интервале [0,10):**

```
var K, L: integer;
...
K:= random( 10 ) { интервал от 0 до 9 (<10) }
L:= random( 10 ) { это уже другое число! }
```
# **Другой интервал**

#### **Вещественные числа:**

```
var X, a, b: double;
...
X:= random*10; { расширение интервала: [0,10) }
X:= random*10 + 5; 
                 { расширение и сдвиг: [5,15) }
X:= random*(b-a) + a; 
                 { расширение и сдвиг: [a,b) }
```
#### **Целые числа:**

```
var K, a, b: integer;
...
K:= random(10) + 5; { [5,14] }
X:= random(b-a+1) + a; { [a,b] }
```
**«A»:** Ввести с клавиатуры три целых числа, найти их сумму, произведение и среднее арифметическое.

**Пример:**

**Введите три целых числа:**

**5 7 8**

**5+7+8=20**

**5\*7\*8=280**

**(5+7+8)/3=6.667**

**«B**»: Ввести с клавиатуры координаты двух точек (A и B) на плоскости (вещественные числа). Вычислить длину отрезка AB.

#### **Пример:**

**Введите координаты точки A:**

**5.5 3.5**

**Введите координаты точки B:**

**1.5 2**

**Длина отрезка AB = 4.272**

**«C»:** Получить случайное трехзначное число и вывести через запятую его отдельные цифры.

**Пример:**

**Получено число 123.**

```
Его цифры 1, 2, 3.
```
# **Программирование на языке Паскаль**

## **§ 57. Ветвления**

## **Условный оператор**

#### Задача: **изменить порядок действий** в зависимости от выполнения некоторого условия.

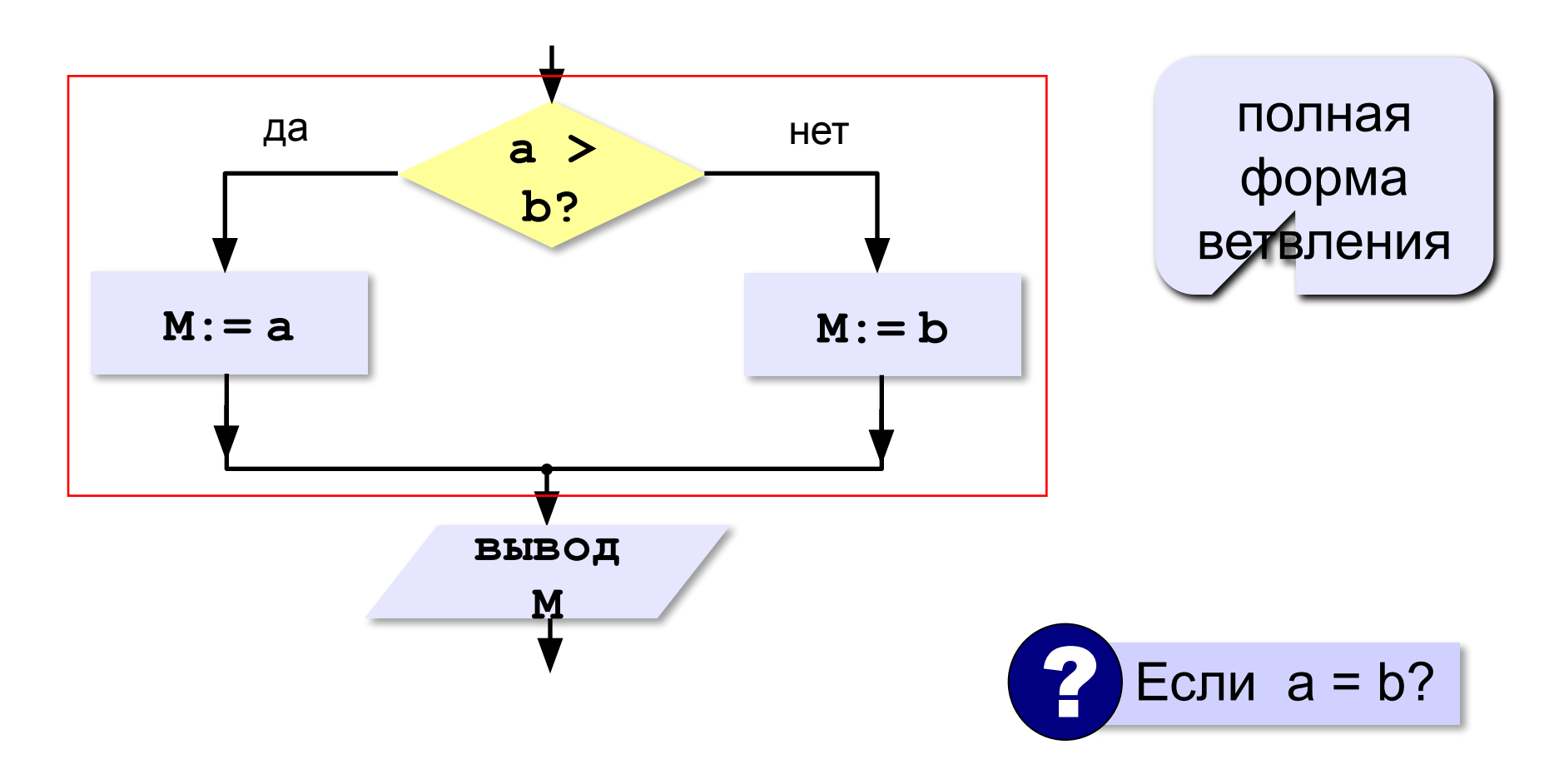

## **Условный оператор: полная форма**

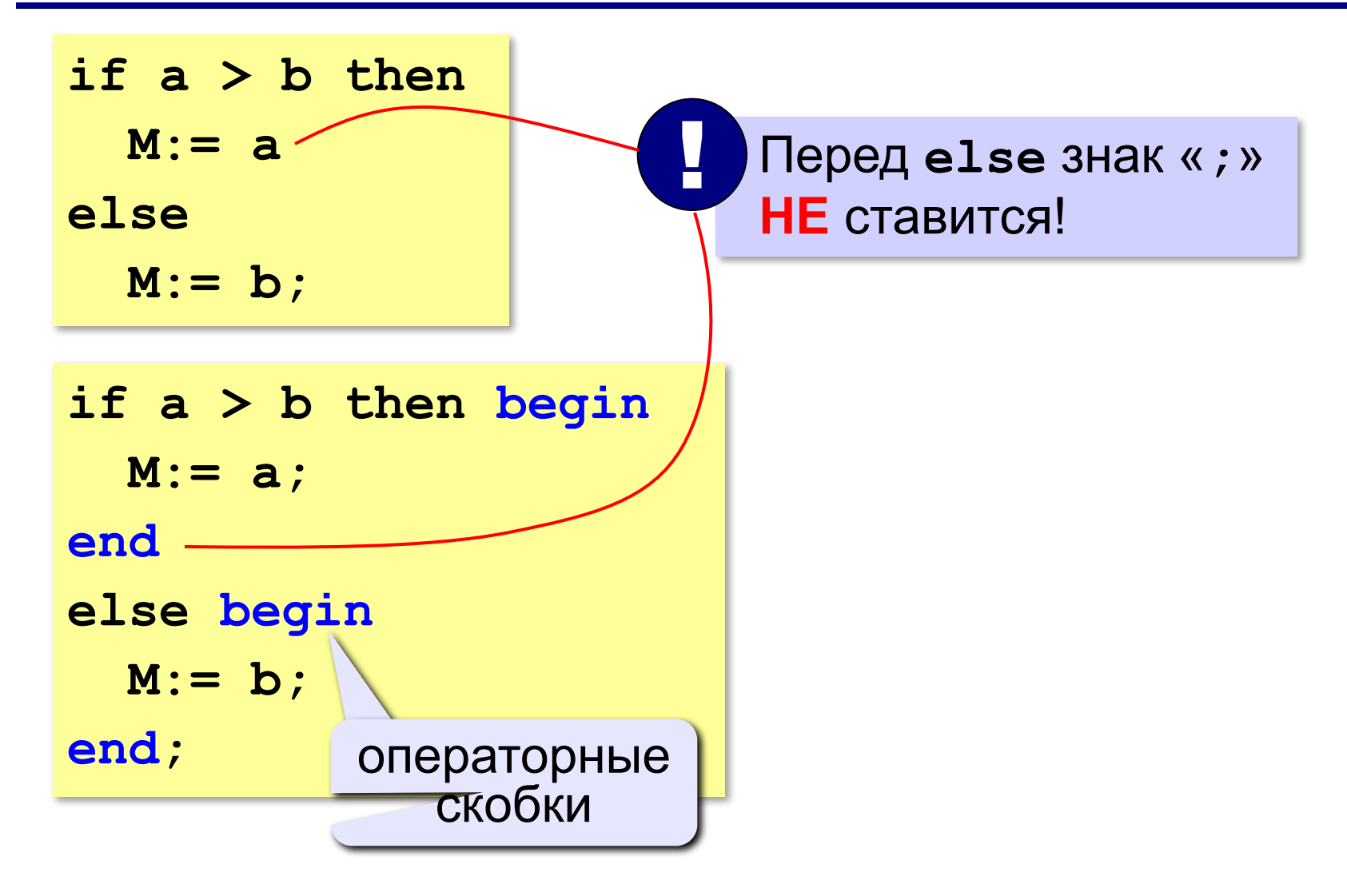

## **Условный оператор: неполная форма**

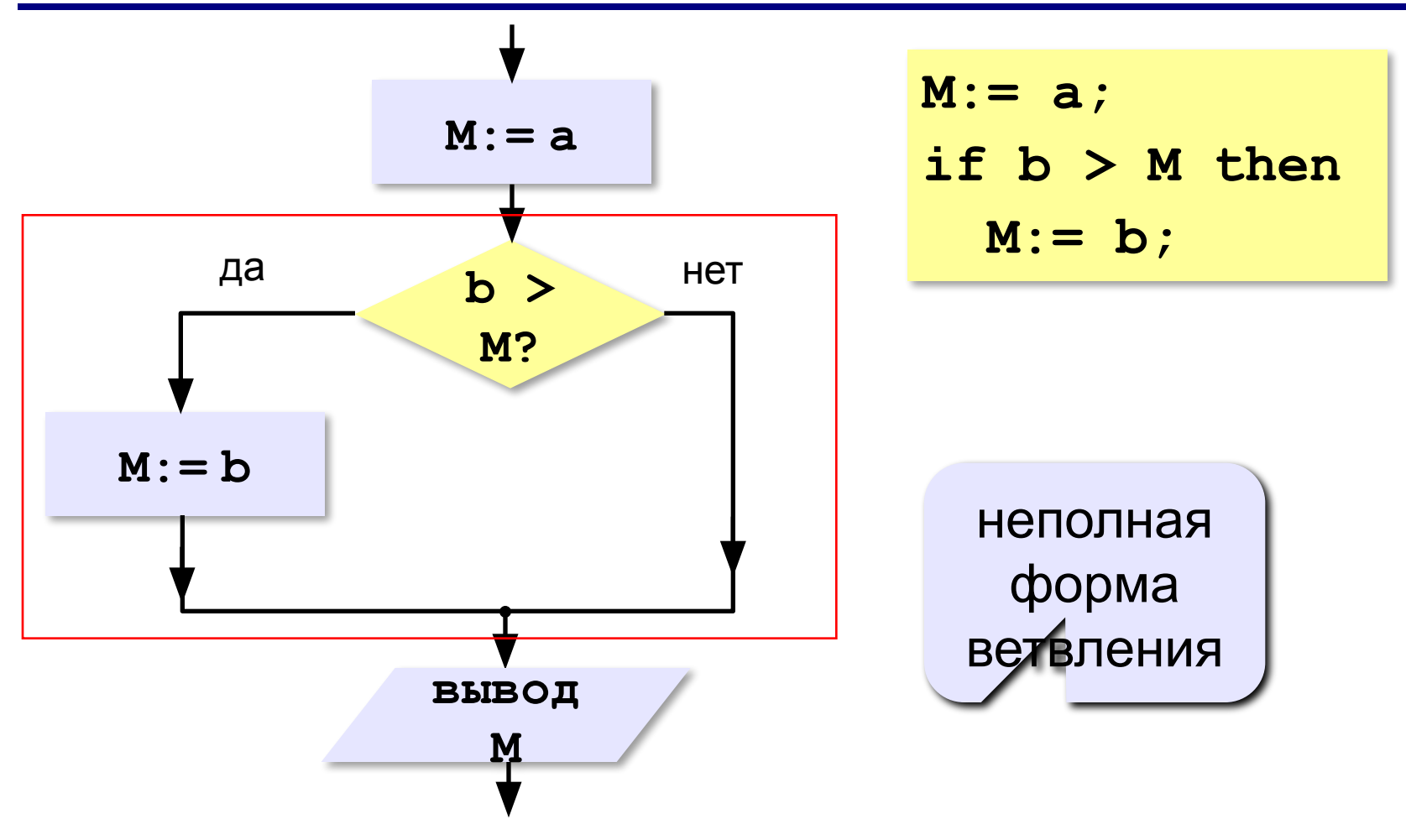

#### **43**

## **Условный оператор**

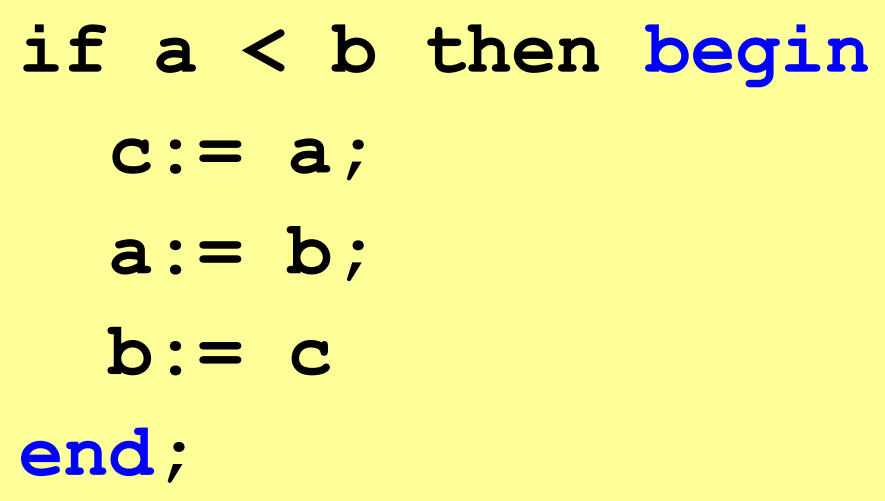

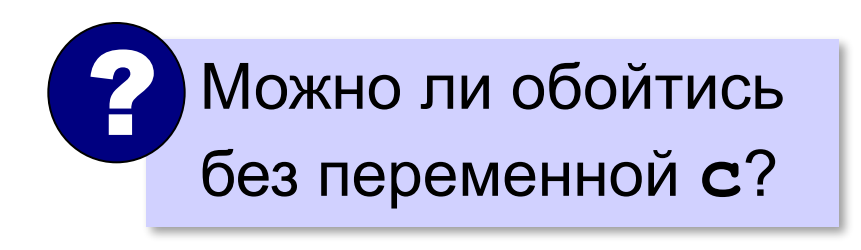

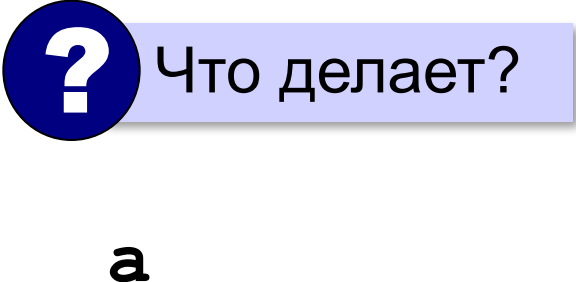

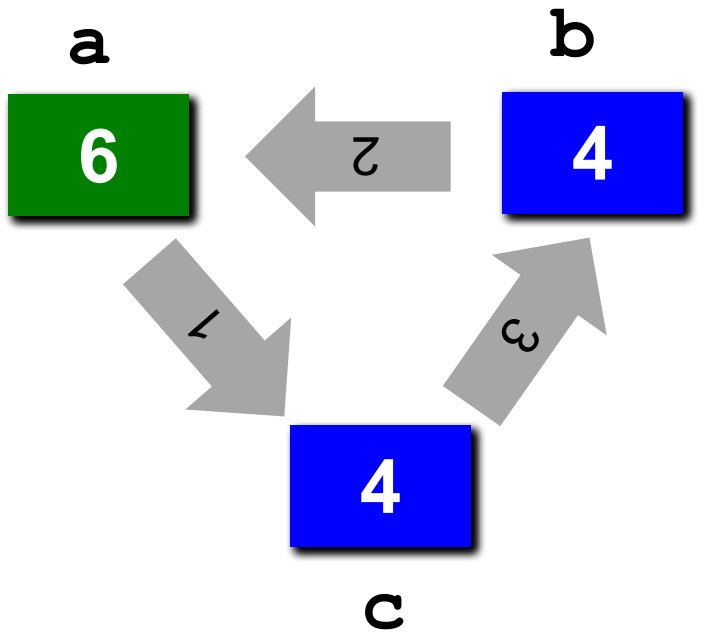

## **Знаки отношений**

- **> <** больше, меньше
	- **>=** больше или равно

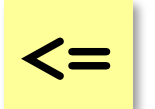

меньше или равно

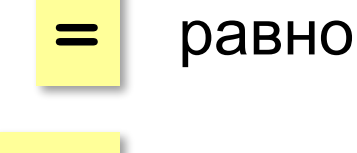

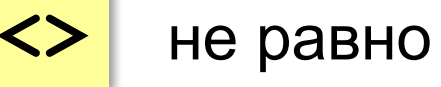

## **Вложенный условный оператор**

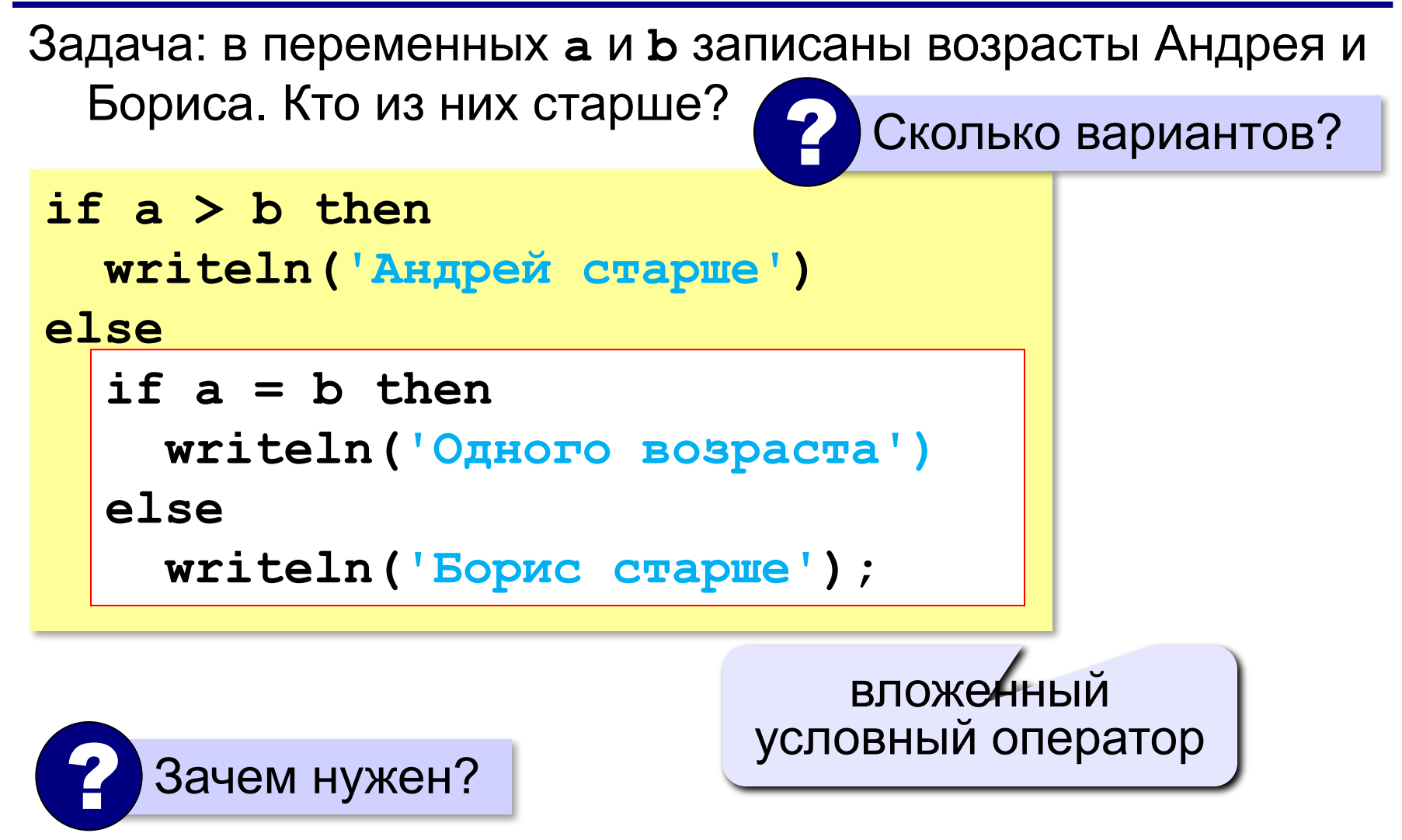

## **Выделение структуры отступами**

```
if a > b then write('А') else if a = b then 
write('=') else write('Б');
```

```
if a > b then
   write('А')
else
   if a = b then 
        write('=')
   else write('Б');
```
**«A»:** Ввести три целых числа, найти максимальное из них.

**Пример:**

**Введите три целых числа:**

**1 5 4**

**Максимальное число 5**

**«B»:** Ввести пять целых чисел, найти максимальное из них.

**Пример:**

**Введите пять целых чисел:**

**1 5 4 3 2**

**Максимальное число 5**

**«C»:** Ввести последовательно возраст Антона, Бориса и Виктора. Определить, кто из них старше.

**Пример:**

**Возраст Антона: 15 Возраст Бориса: 17 Возраст Виктора: 16 Ответ: Борис старше всех. Пример: Возраст Антона: 17 Возраст Бориса: 17 Возраст Виктора: 16 Ответ: Антон и Борис старше Виктора.**

## **Сложные условия**

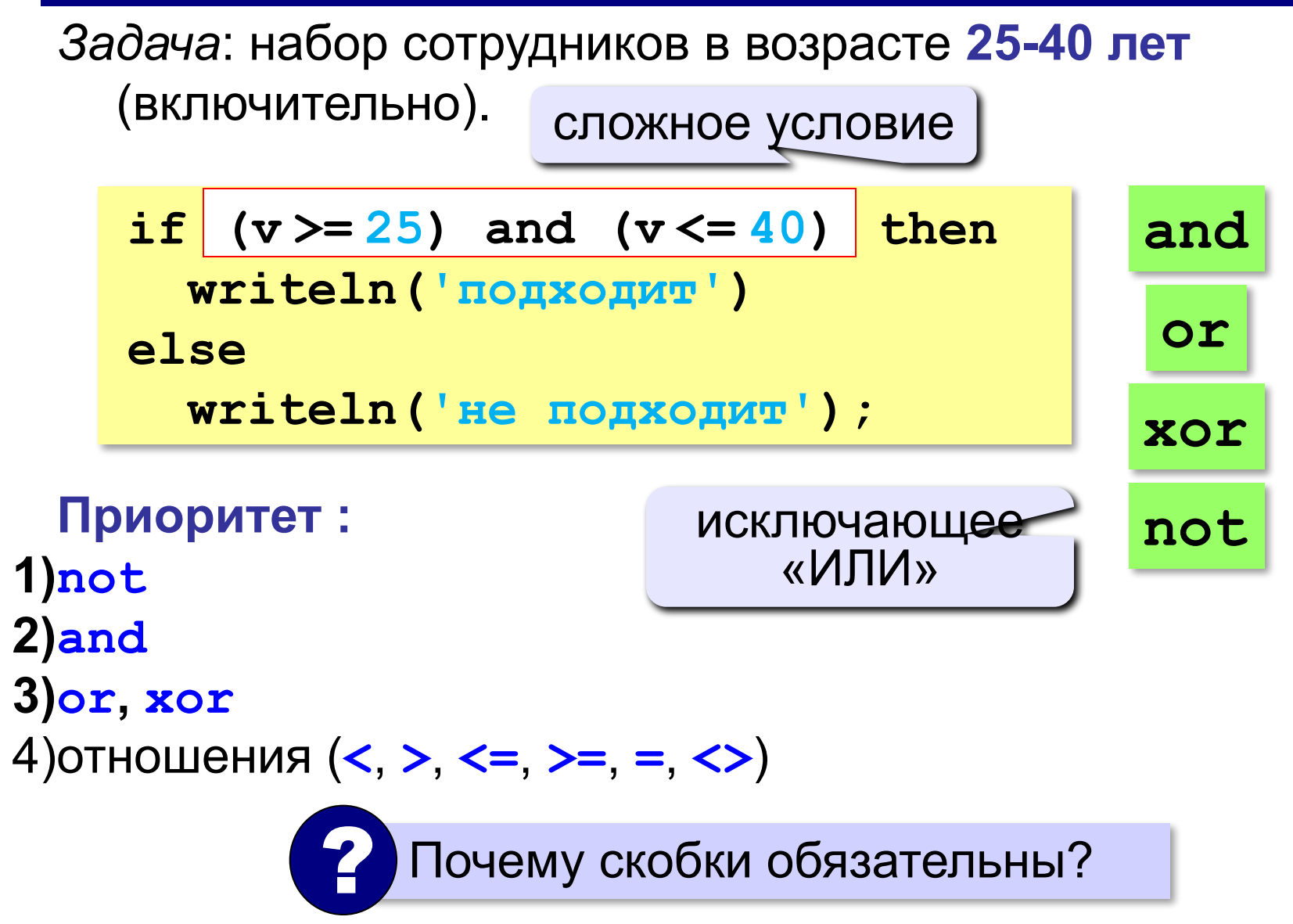

**«A»:** Напишите программу, которая получает три числа и выводит количество одинаковых чисел в этой цепочке.

**Пример:**

**Введите три числа:** 

**5 5 5**

**Все числа одинаковые.**

**Пример:**

**Введите три числа:** 

**5 7 5**

**Два числа одинаковые.**

**Пример:**

**Введите три числа:** 

**5 7 8**

**Нет одинаковых чисел.**

**«B»:** Напишите программу, которая получает номер месяца и выводит соответствующее ему время года или сообщение об ошибке.

**Пример:**

**Введите номер месяца:**

**5**

**Весна.**

**Пример:**

**Введите номер месяца:**

#### **15**

**Неверный номер месяца.**

**«C»:** Напишите программу, которая получает возраст человека (целое число, не превышающее 120) и выводит этот возраст со словом «год», «года» или «лет». Например, «21 год», «22 года», «25 лет».

**Пример:**

**Введите возраст: 18**

**Вам 18 лет.**

**Пример:**

**Введите возраст: 21**

**Вам 21 год.**

**Пример:**

**Введите возраст: 22**

**Вам 22 года.**

**«A»:** Напишите условие, которое определяет заштрихованную область.

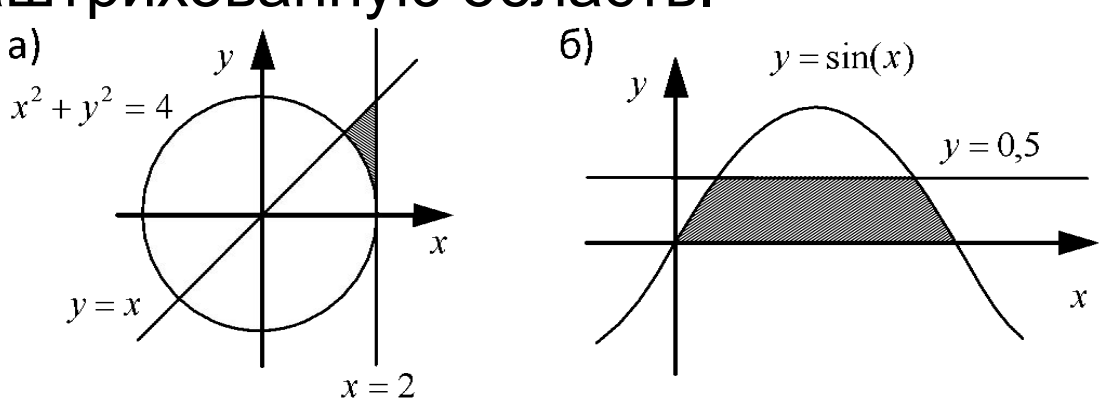

**«B»:** Напишите условие, которое определяет заштрихованную область.

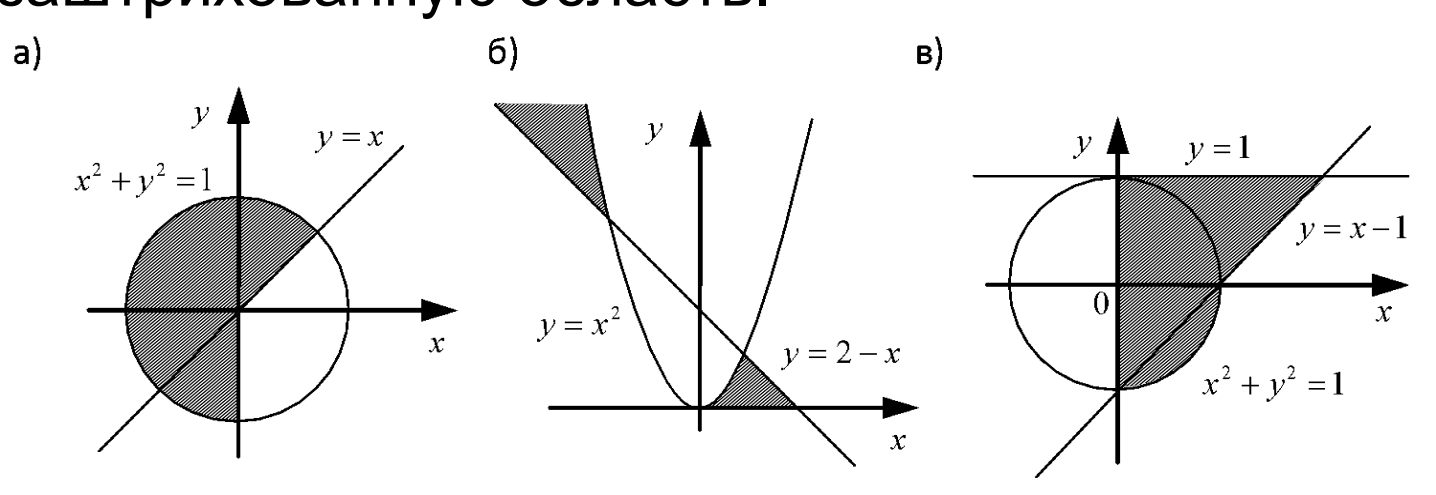

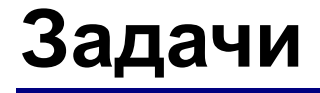

#### **«C»:** Напишите условие, которое определяет заштрихованную область.

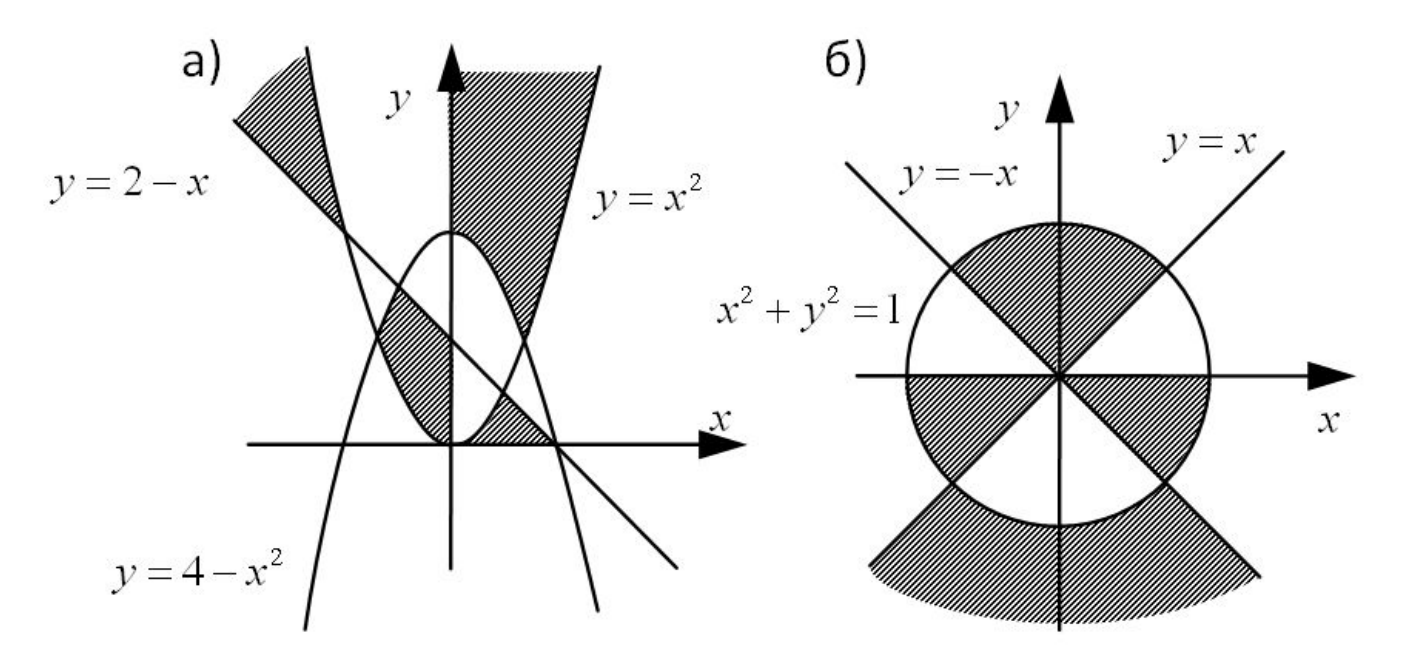

## **Множественный выбор**

```
if m = 1 then 
   write('январь');
if m = 2 then 
   write('февраль');
...
if m = 12 then 
   write('декабрь');
```

```
case m of 
 1: write('январь');
 2: write('февраль'); 
  ...
 12: write('декабрь')
else write('ошибка')
end;
```
### **Использование списков и диапазонов**

#### **Число дней в месяце:**

```
case m of 
 2: d:= 28; { невисокосный год } 
 1,3,5,7,8,10,12: d:= 31
  else d:= 30
end;
```
#### **Социальный статус:**

```
case v of 
 0..6: write('дошкольник'); 
 7..17: write('школьник') 
 else write('взрослый')
end;
```
## **Множественный выбор**

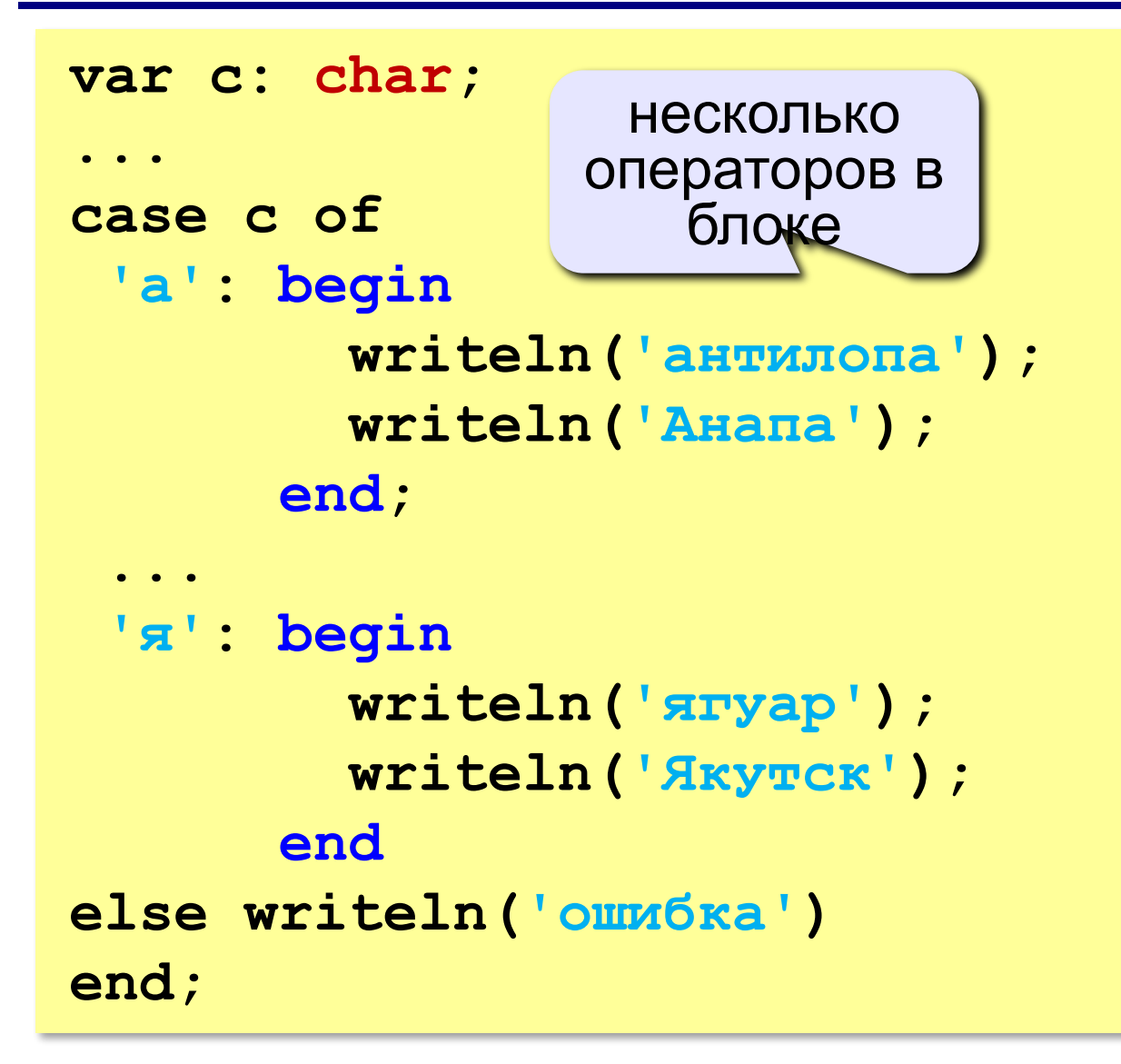

**Программирование на языке Паскаль**

## **§ 58. Циклические алгоритмы**

## **Что такое цикл?**

**Цикл** – это многократное выполнение одинаковых действий.

#### **Два вида циклов**:

- цикл с **известным** числом шагов (сделать 10 раз)
- цикл с **неизвестным** числом шагов (делать, пока не надоест)

*Задача*. Вывести на экран 10 раз слово «Привет».

? Можно ли решить известными методами?

## **Повторения в программе**

```
writeln ('Привет');
```

```
writeln ('Привет');
```
**writeln ('Привет');**

```
...
```
**writeln ('Привет');**

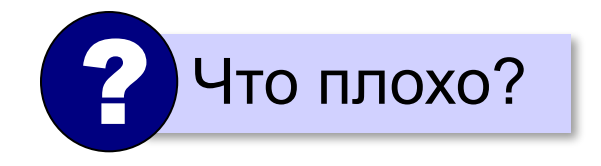

### **Блок-схема цикла**

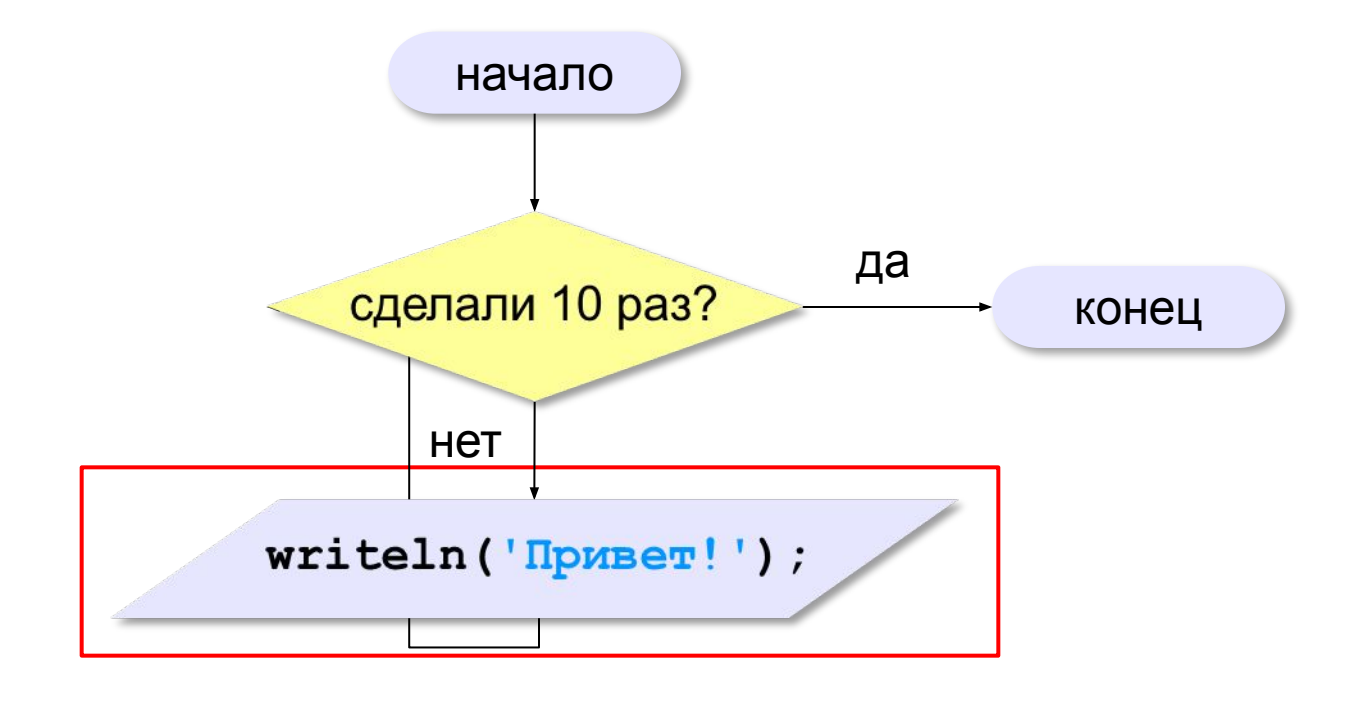

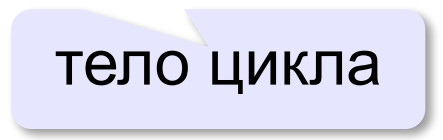

## **Как организовать цикл?**

```
счётчик:= 0
пока счётчик < 10
   writeln('привет');
   увеличить счётчик на 1
```
результат операции автоматически сравнивается с нулём!

✔

**счётчик:= 10 пока счётчик > 0 writeln('привет'); уменьшить счётчик на 1**

? Какой способ удобнее для процессора?

## **Цикл с условием**

*Задача*. Определить **количество цифр** в десятичной записи целого положительного числа, записанного в переменную **n**.

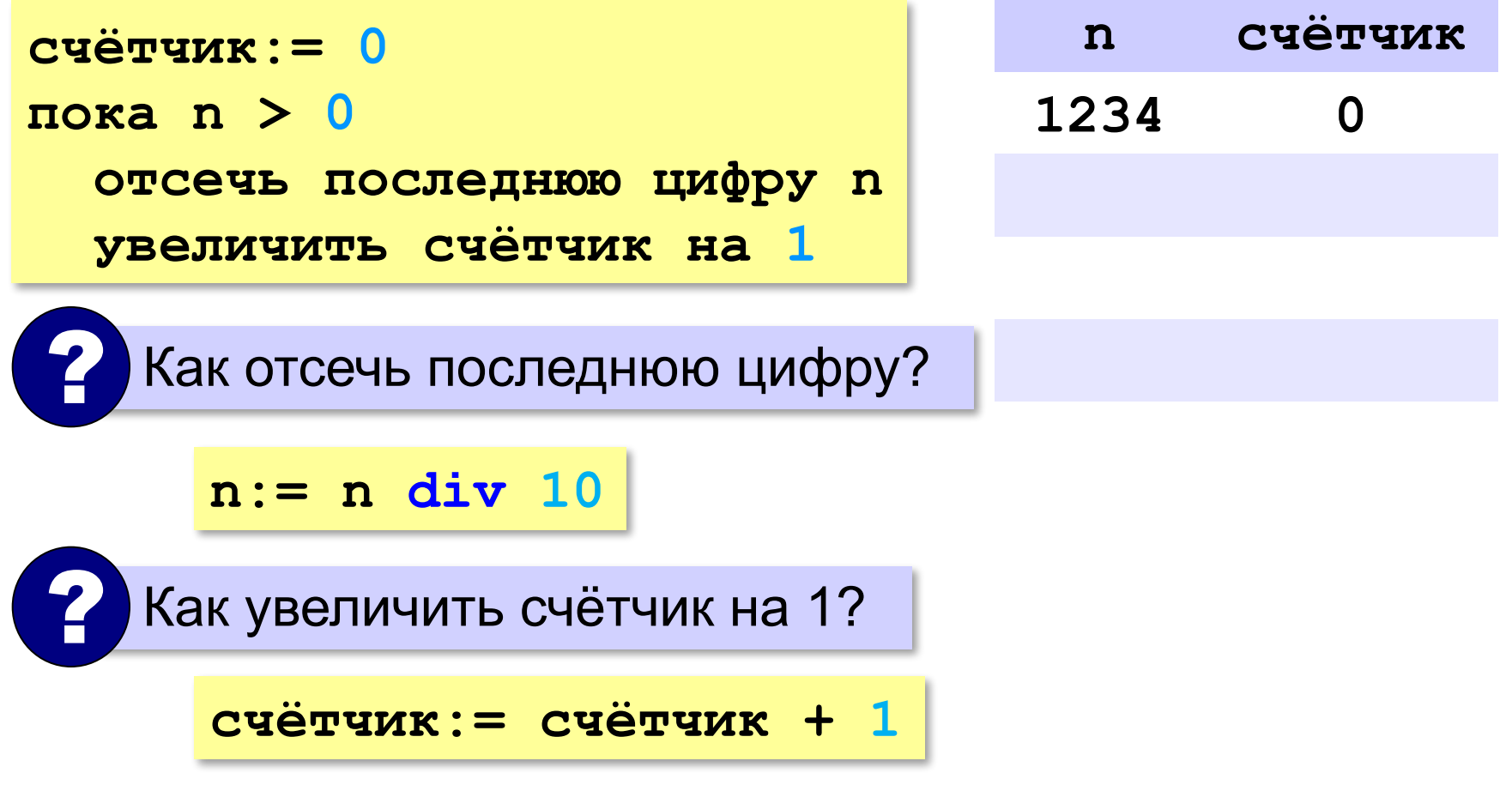

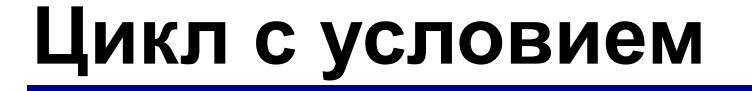

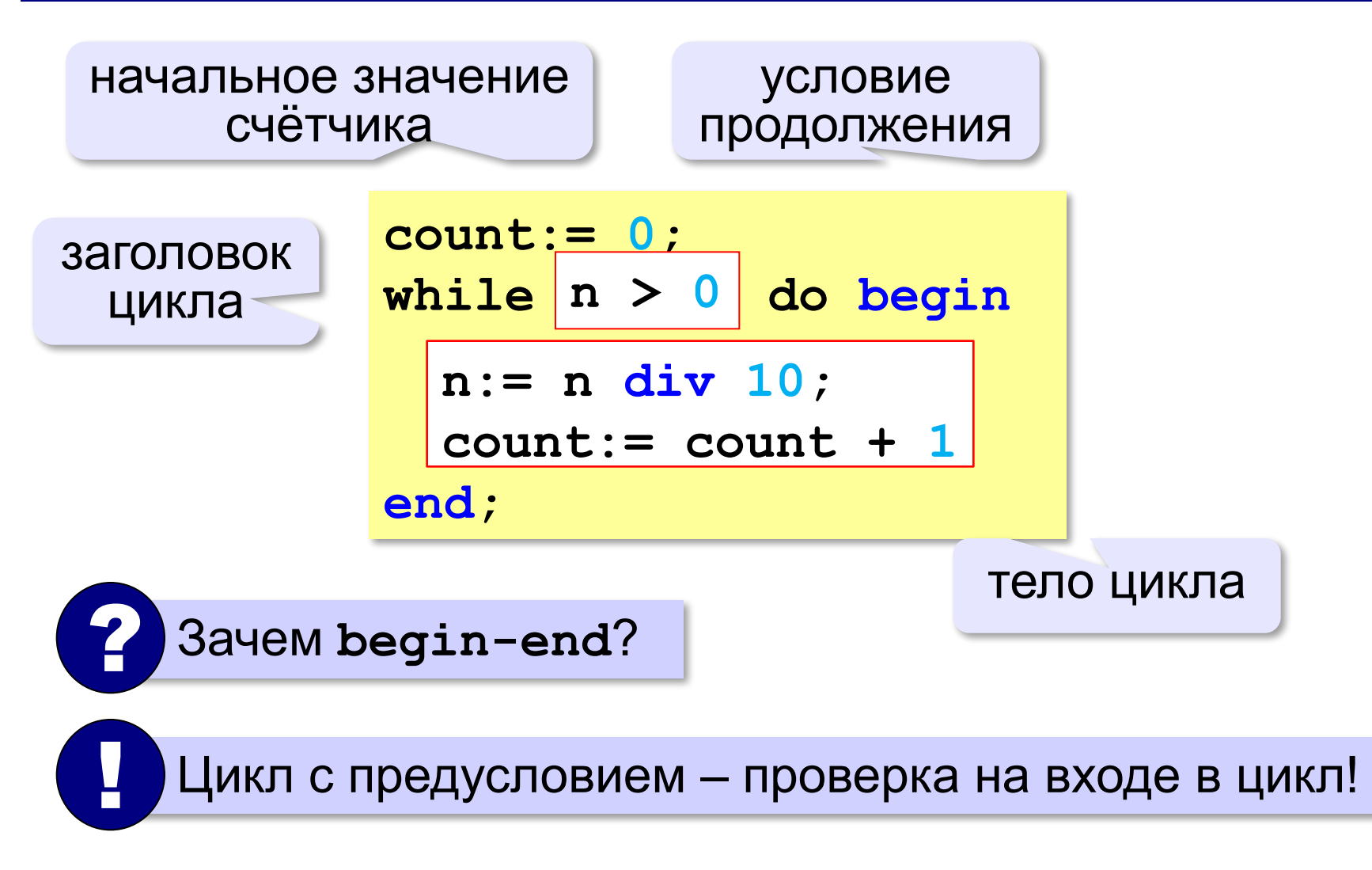

## **Цикл с условием**

#### **При известном количестве шагов:**

```
k:= 0;
while k < 10 do begin
   writeln('привет');
  k := k + 1end;
```
#### **Зацикливание:**

**k:= 0; while k < 10 do writeln('привет');** 

## **Сколько раз выполняется цикл?**

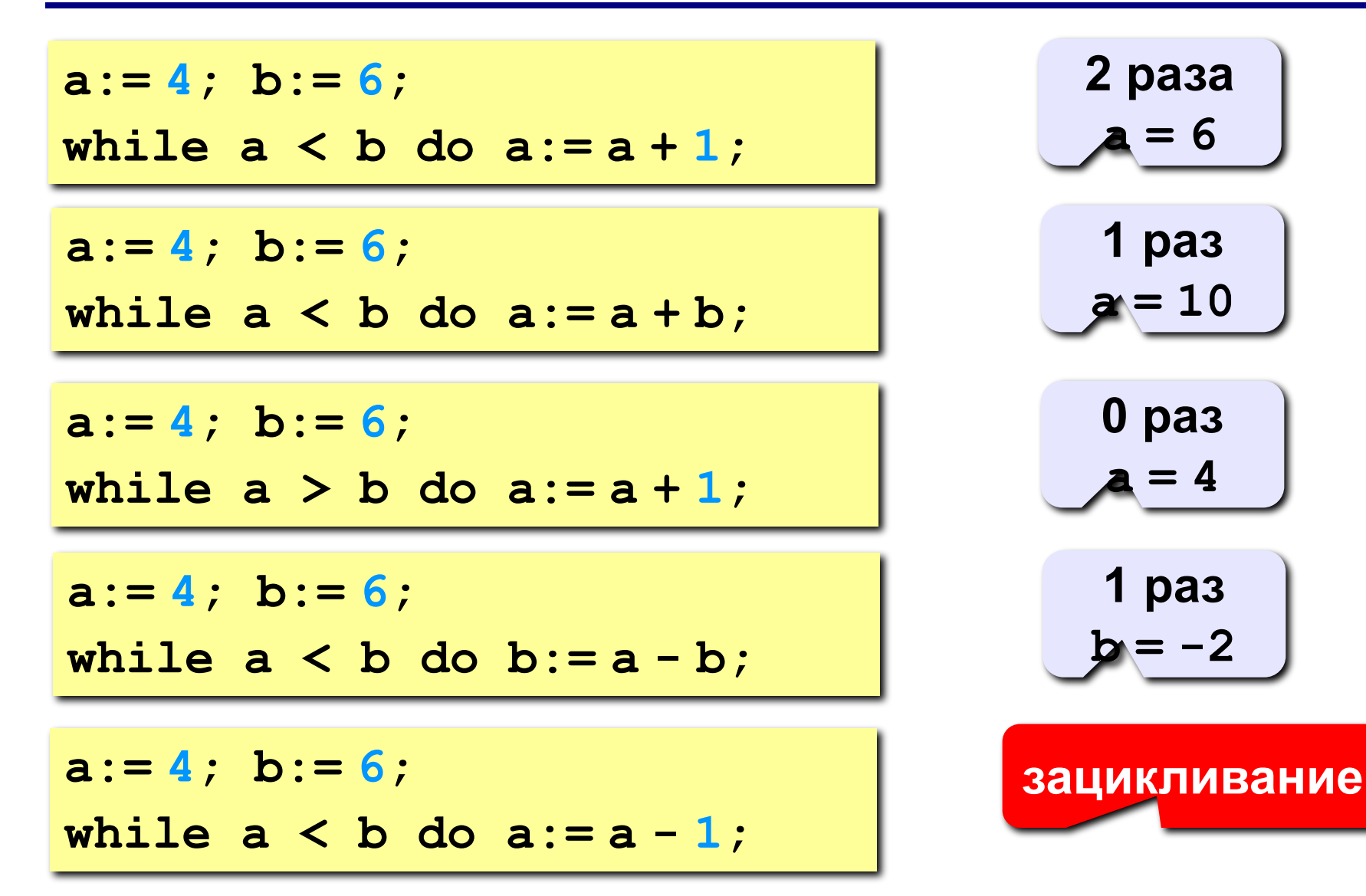

## **Цикл с постусловием**

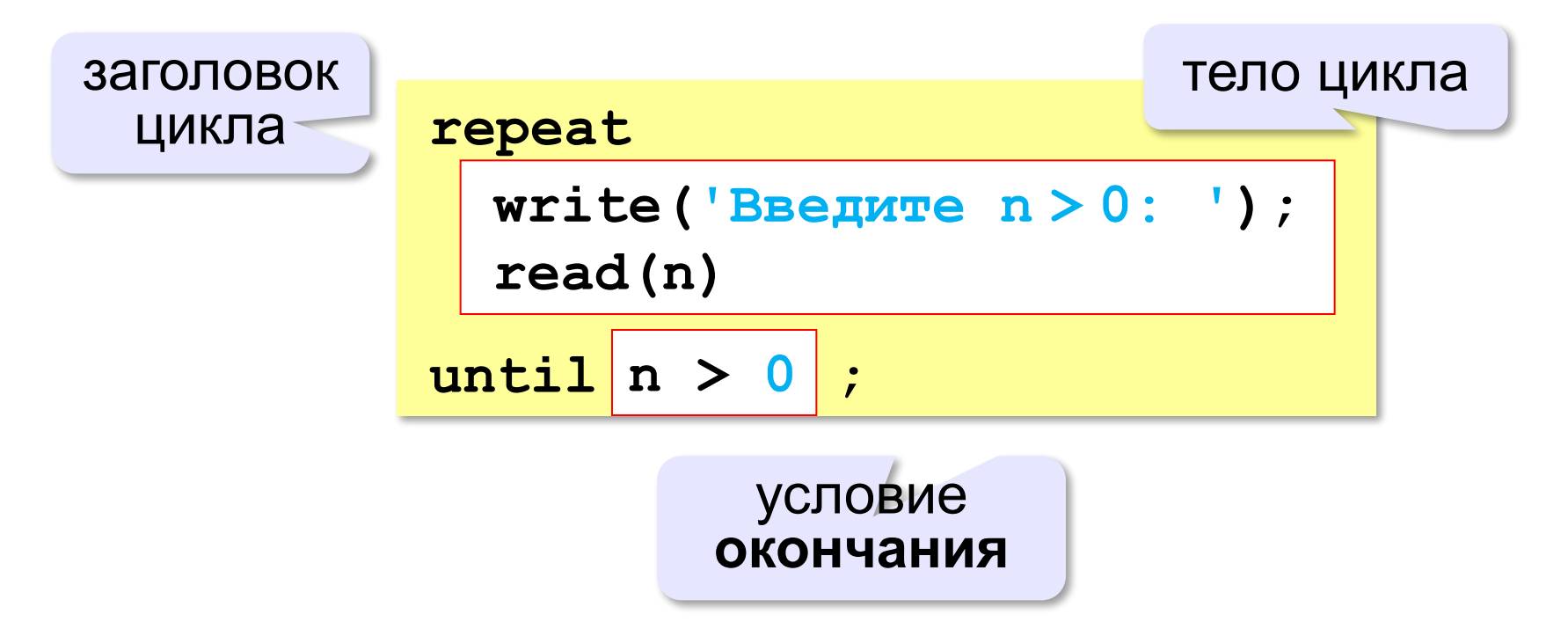

- •при входе в цикл условие **не проверяется**
- •цикл всегда выполняется **хотя бы один раз**
- •в последней строке указывают **условие окончания**  цикла, а не условие его продолжения

**«A»:** Напишите программу, которая получает два целых числа A и B (0 < A < B) и выводит квадраты всех натуральных чисел в интервале от A до B.

**Пример:**

**Введите два целых числа:**

**10 12**

**10\*10=100**

- **11\*11=121**
- **12\*12=144**

**«B»:** Напишите программу, которая получает два целых числа и находит их произведение, не используя операцию умножения. Учтите, что числа могут быть отрицательными. **Пример:**

**Введите два числа:**

**10 -15**

**10\*(-15)=-150**

**«C»:** Ввести натуральное число N и вычислить сумму всех чисел Фибоначчи, меньших N. Предусмотрите защиту от ввода отрицательного числа N.

**Пример:**

**Введите число N:**

**10000**

**Сумма 17710**

**«A»:** Ввести натуральное число и найти сумму его цифр. **Пример:**

**Введите натуральное число:**

**12345**

**Сумма цифр 15.**

**«B»:** Ввести натуральное число и определить, верно ли, что в его записи есть две одинаковые цифры, стоящие рядом. **Пример:**

**Введите натуральное число:**

**12342**

**Нет.**

**Пример:**

**Введите натуральное число:**

**12245**

**Да.**

**«C»:** Ввести натуральное число и определить, верно ли, что в его записи есть две одинаковые цифры (не обязательно стоящие рядом).

**Пример:**

**Введите натуральное число:**

**12342**

**Да.**

**Пример:**

**Введите натуральное число:**

**12345**

**Нет.**

## **Цикл с переменной**

Задача. Вывести все степени двойки от 2<sup>1</sup> до 2<sup>10</sup>.

? Можно ли сделать с циклом «**while**»?

$$
k := 1;
$$
  
n := 2;  
while k <= 10 do  
begin  
weight  
written (n) ;  
n := n \* 2;  
k := k + 1  
end;

$$
n := 2;
$$
  
for k := 1 to 10 do  
begin  
weight  
written(n);  

$$
n := n * 2
$$
  
end;

Переменная **k** – целая! !
## **Цикл с переменной: другой шаг**

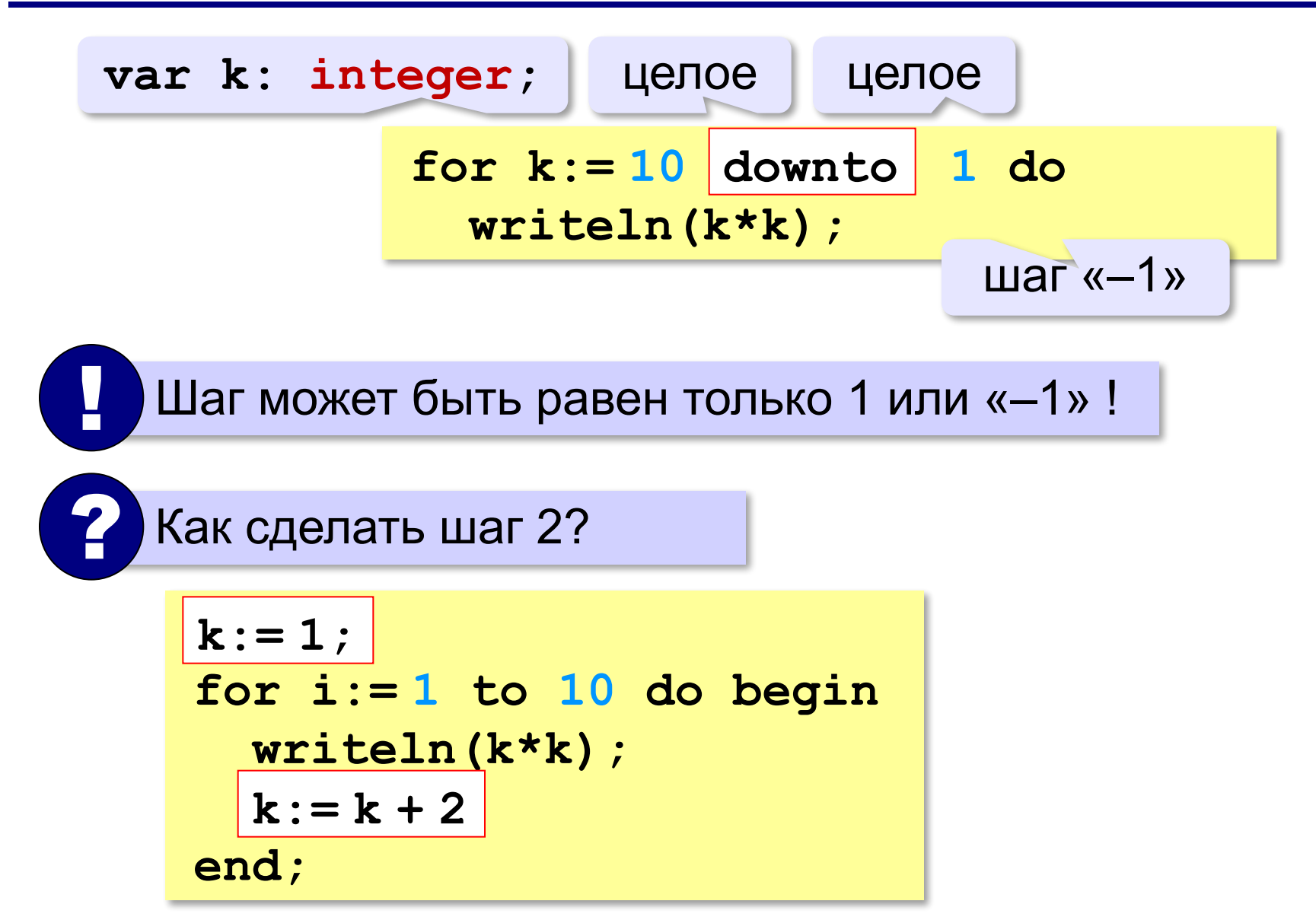

**a := 1;**

#### **Сколько раз выполняется цикл?**

$$
\begin{array}{c}\n a \cdot -1 \\
 \hline\n 2 \cdot 1 \\
 \hline\n 3 \cdot 1 \\
 \hline\n 4 \cdot 1 \\
 \hline\n 5 \cdot 1 \\
 \hline\n 6 \cdot 3 \cdot 1 \\
 \hline\n 7 \cdot 1 \\
 \hline\n 8 \cdot 1 \\
 \hline\n 1 \cdot 1 \\
 \hline\n 1 \cdot 1 \\
 \hline\n 2 \cdot 1 \\
 \hline\n 3 \cdot 1 \\
 \hline\n 0 \cdot 1 \\
 \hline\n 0 \cdot 1 \\
 \hline\n 1 \cdot 1 \\
 \hline\n 0 \cdot 1 \\
 \hline\n 0 \cdot 1 \\
 \hline\n 0 \cdot 1 \\
 \hline\n 0 \cdot 1 \\
 \hline\n 0 \cdot 1 \\
 \hline\n 0 \cdot 1 \\
 \hline\n 0 \cdot 1 \\
 \hline\n 0 \cdot 1 \\
 \hline\n 0 \cdot 1 \\
 \hline\n 0 \cdot 1 \\
 \hline\n 0 \cdot 1 \\
 \hline\n 0 \cdot 1 \\
 \hline\n 0 \cdot 1 \\
 \hline\n 0 \cdot 1 \\
 \hline\n 0 \cdot 1 \\
 \hline\n 0 \cdot 1 \\
 \hline\n 0 \cdot 1 \\
 \hline\n 0 \cdot 1 \\
 \hline\n 0 \cdot 1 \\
 \hline\n 0 \cdot 1 \\
 \hline\n 0 \cdot 1 \\
 \hline\n 0 \cdot 1 \\
 \hline\n 0 \cdot 1 \\
 \hline\n 0 \cdot 1 \\
 \hline\n 0 \cdot 1 \\
 \hline\n 0 \cdot 1 \\
 \hline\n 0 \cdot 1 \\
 \hline\n 0 \cdot 1 \\
 \hline\n 0 \cdot 1 \\
 \hline\n 0 \cdot 1 \\
 \hline\n 0 \cdot 1 \\
 \hline\n 0 \cdot 1 \\
 \hline\n 0 \cdot 1 \\
 \hline\n 0 \cdot 1 \\
 \hline\n 0 \cdot 1 \\
 \hline\n 0 \cdot 1 \\
 \hline\n 0 \cdot 1 \\
 \hline\n 0 \cdot 1 \\
 \hline\n 0 \cdot 1 \\
 \hline\n 0 \cdot 1 \\
 \hline\n 0 \cdot 1 \\
 \hline\n 0 \cdot 1 \\
 \hline\n 0 \cdot 1 \\
 \hline\n 0 \cdot 1 \\
 \hline\n 0 \cdot 1 \\
 \hline\n 0 \cdot 1 \\
 \hline\n 0 \cdot 1 \\
 \hline\n 0 \cdot 1 \\
 \hline\n 0 \cdot 1 \\
 \hline\n 0 \cdot 1 \\
 \hline\n 0 \cdot 1 \\
 \hline\n 0 \cdot 1 \\
 \hline\n 0 \cdot 1 \\
 \hline\n
$$

$$
-a=4
$$

$$
a := 1;
$$
  
for i := 3 to 1 do a := a+1;

$$
\underbrace{-a=1}
$$

$$
\begin{array}{l}\n \text{a} := 1; \\
 \text{for } i := 1 \text{ down to } 3 \text{ do } a := a + 1; \n\end{array}
$$

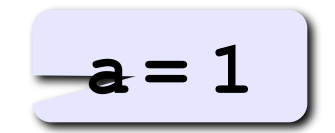

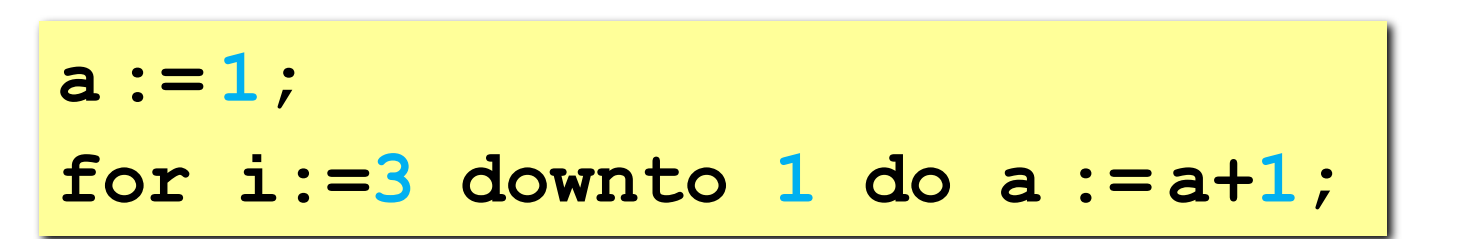

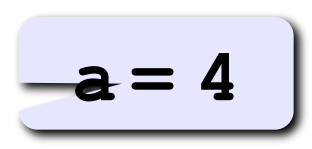

**«A»:** Найдите все пятизначные числа, которые при делении на 133 дают в остатке 125, а при делении на 134 дают в остатке 111.

**«B»:** Натуральное число называется **числом Армстронга**, если сумма цифр числа, возведенных в N-ную степень (где N – количество цифр в числе) равна самому числу. Например, 153 = 1<sup>3</sup> + 5<sup>3</sup> + 3<sup>3</sup>. Найдите все трёхзначные Армстронга.

**«С»:** Натуральное число называется **автоморфным**, если оно равно последним цифрам своего квадрата. Например, 25<sup>2</sup> = 625. Напишите программу, которая получает натуральное число N и выводит на экран все автоморфные числа, не превосходящие N.

#### **Пример:**

**Введите N:**

#### **1000**

- **1\*1=1**
- **5\*5=25**

**6\*6=36**

**25\*25=625**

**76\*76=5776**

### **Вложенные циклы**

*Задача*. Вывести все простые числа в диапазоне от 2 до 1000.

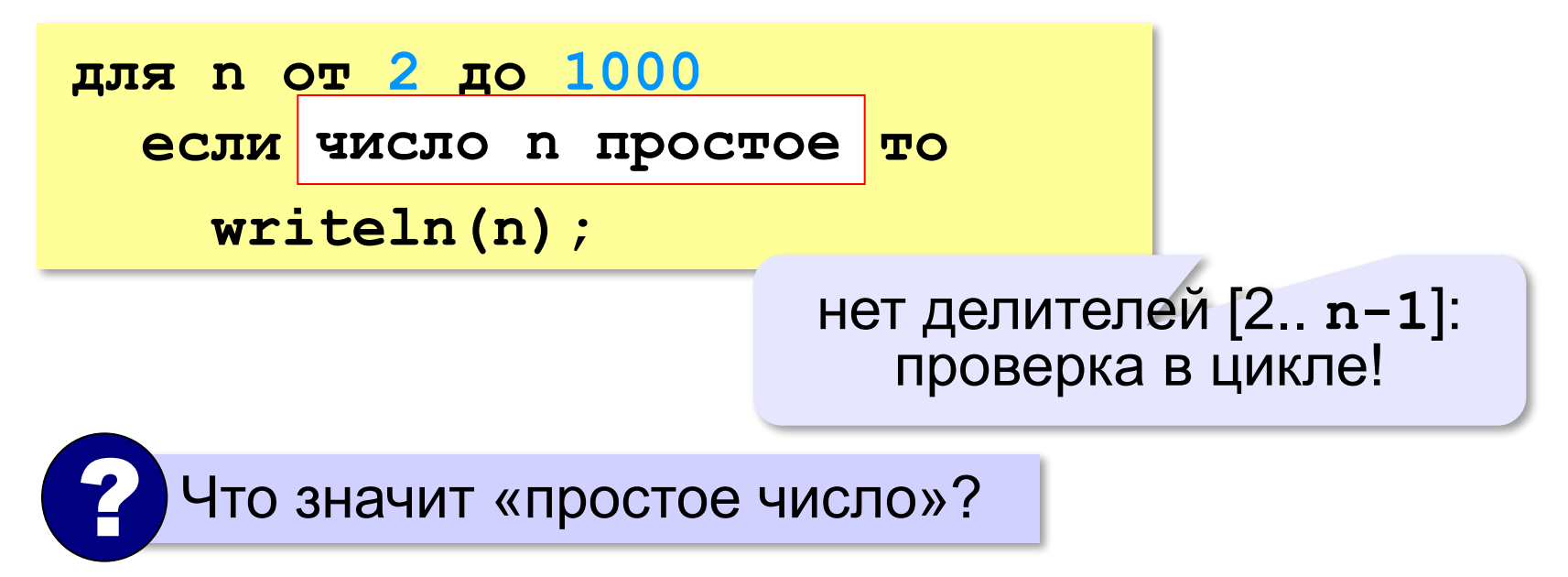

#### **Вложенные циклы**

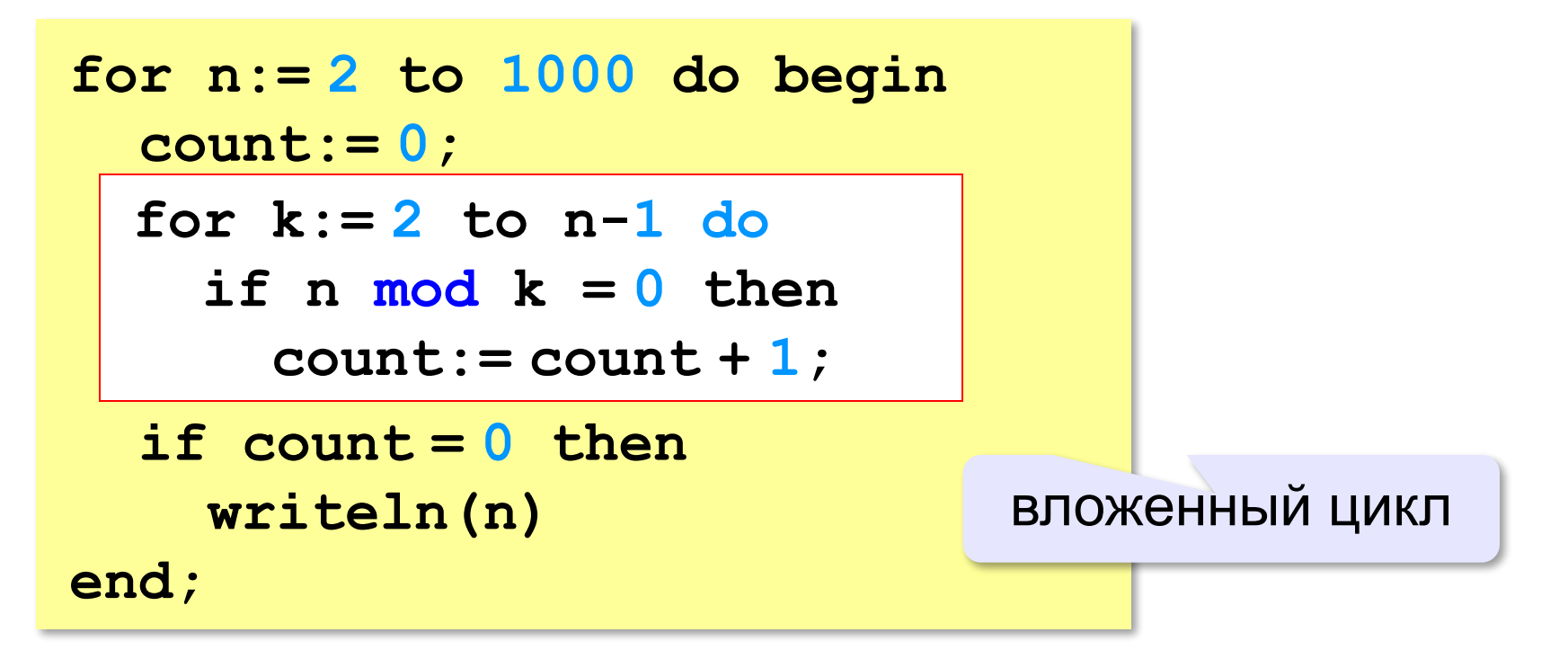

#### **Вложенные циклы**

!

$$
\begin{array}{ll}\n\text{for i:=}1 \text{ to } 4 \text{ do} \\
\text{for k:=}1 \text{ to } i \text{ do} \\
\text{writeln}(i, ' ', k);\n\end{array}
$$

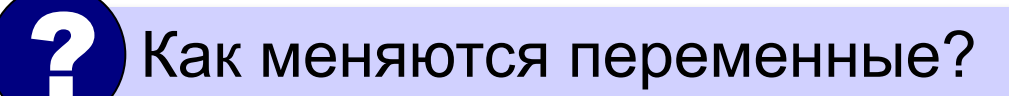

 Переменная внутреннего цикла изменяется быстрее!

#### **Поиск простых чисел: как улучшить?**

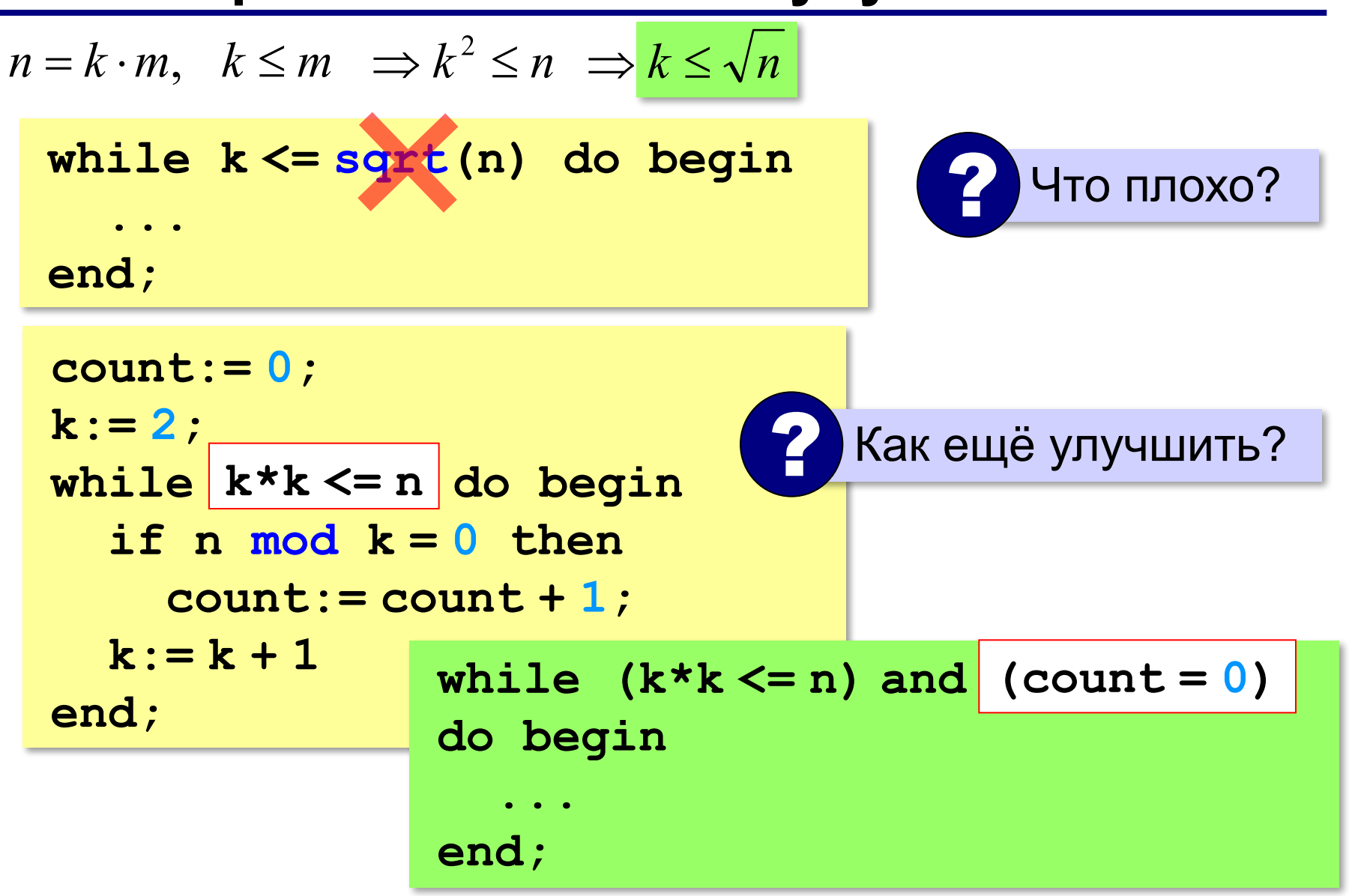

**«A»:** Напишите программу, которая получает натуральные числа А и В (A<B) и выводит все простые числа в интервале от A до B.

**Пример:**

**Введите границы диапазона:**

- **10 20**
- **11 13 17 19**

**«B»:** В магазине продается мастика в ящиках по 15 кг, 17 кг, 21 кг. Как купить ровно 185 кг мастики, не вскрывая ящики? Сколькими способами можно это сделать?

**«C»:** Ввести натуральное число N и вывести все натуральные числа, не превосходящие N и делящиеся на каждую из своих цифр.

**Пример:**

**Введите N:**

**15**

**1 2 3 4 5 6 7 8 9 11 12 15**

**Программирование на языке Паскаль**

# **§ 59. Процедуры**

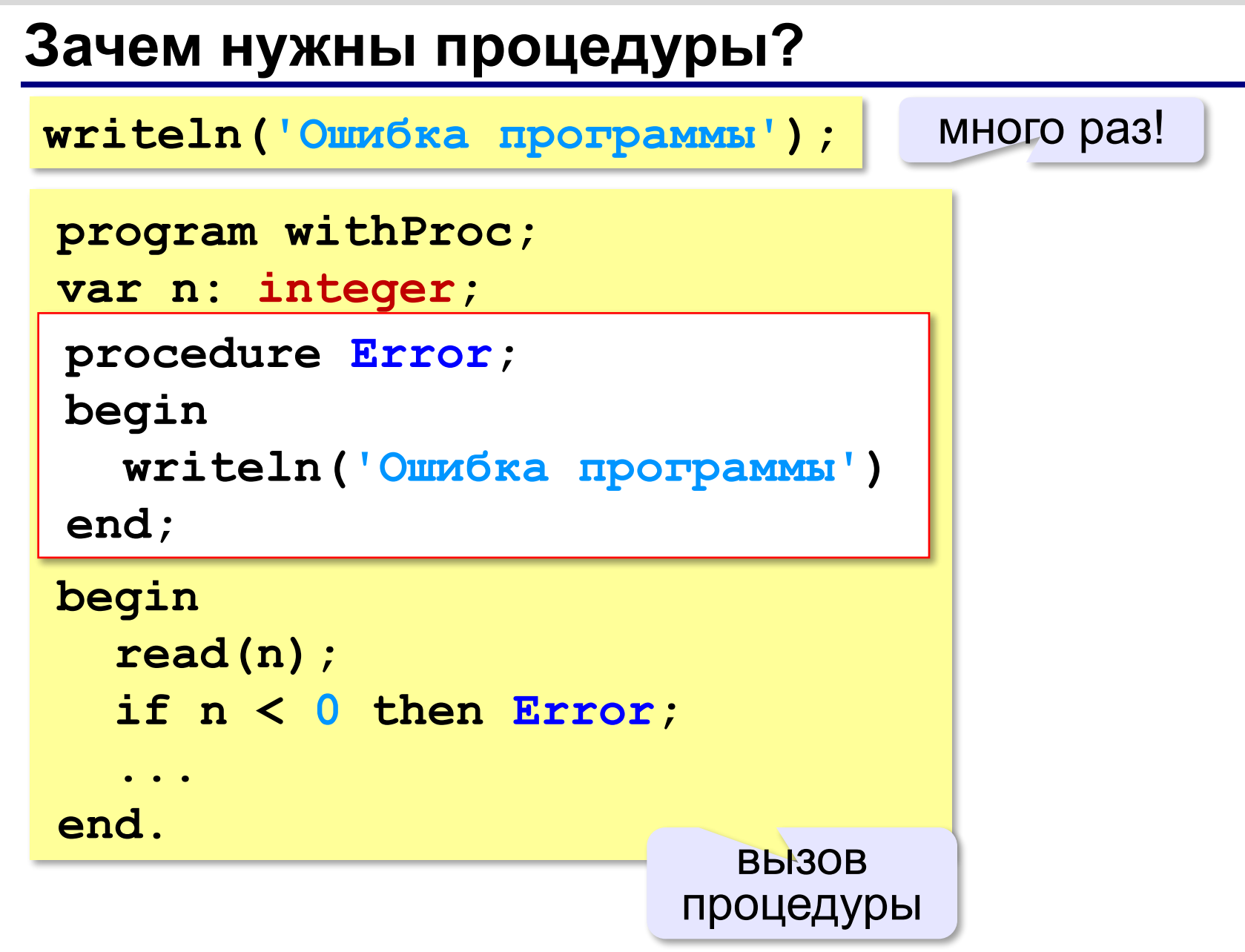

## **Что такое процедура?**

**Процедура** – вспомогательный алгоритм, который выполняет некоторые действия.

- •текст (расшифровка) процедуры записывается **до основной программы**
- •в программе может быть **много процедур**
- •чтобы процедура заработала, нужно **вызвать** её по имени из основной программы или из другой процедуры

## **Процедура с параметрами**

*Задача*. Вывести на экран запись целого числа (0..255) в 8-битном двоичном коде. много раз!

**Алгоритм:**

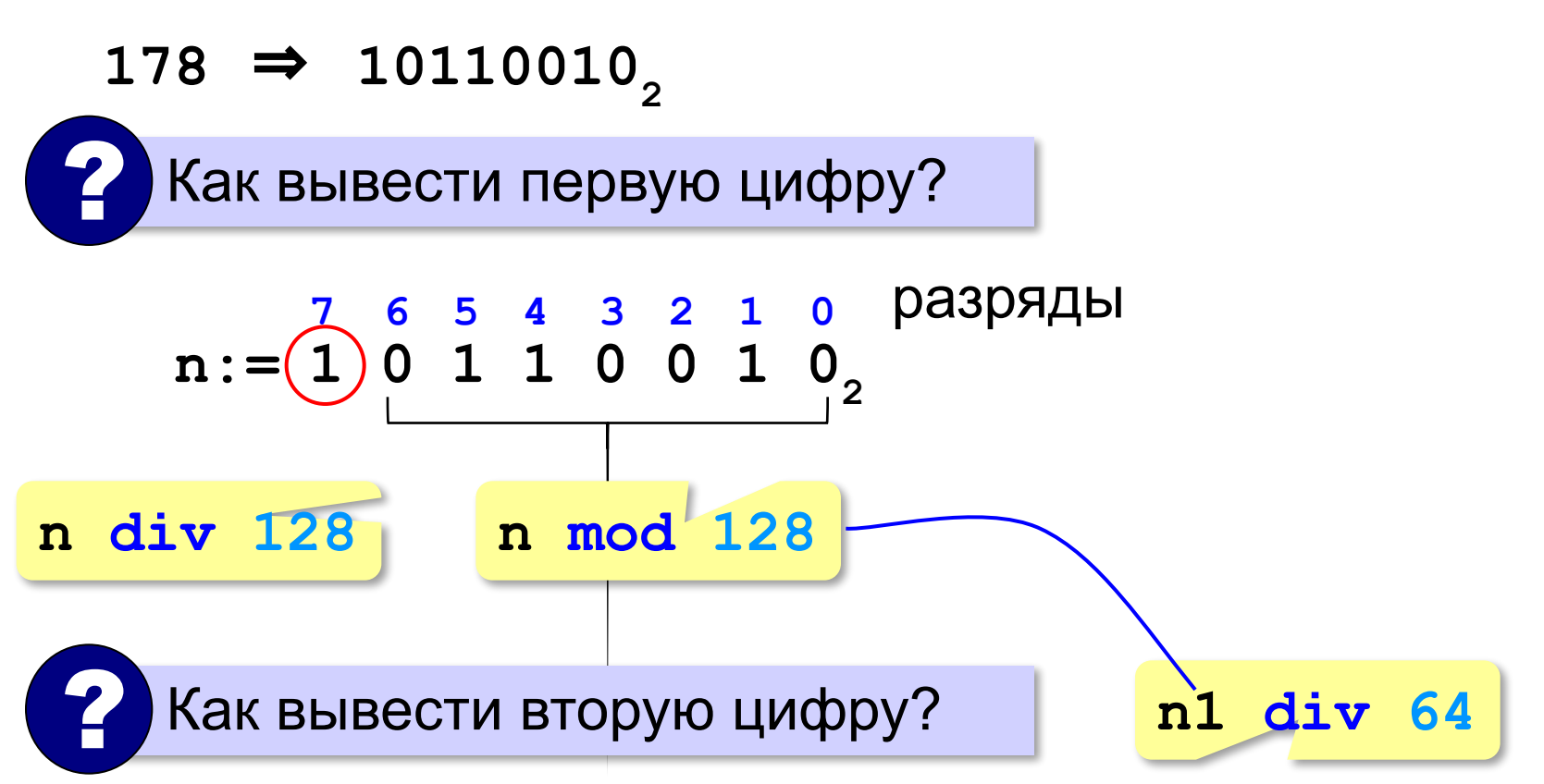

## **Процедура с параметрами**

*Задача*. Вывести на экран запись целого числа (0..255) в 8-битном двоичном коде.

**Алгоритм:**

от **n**!

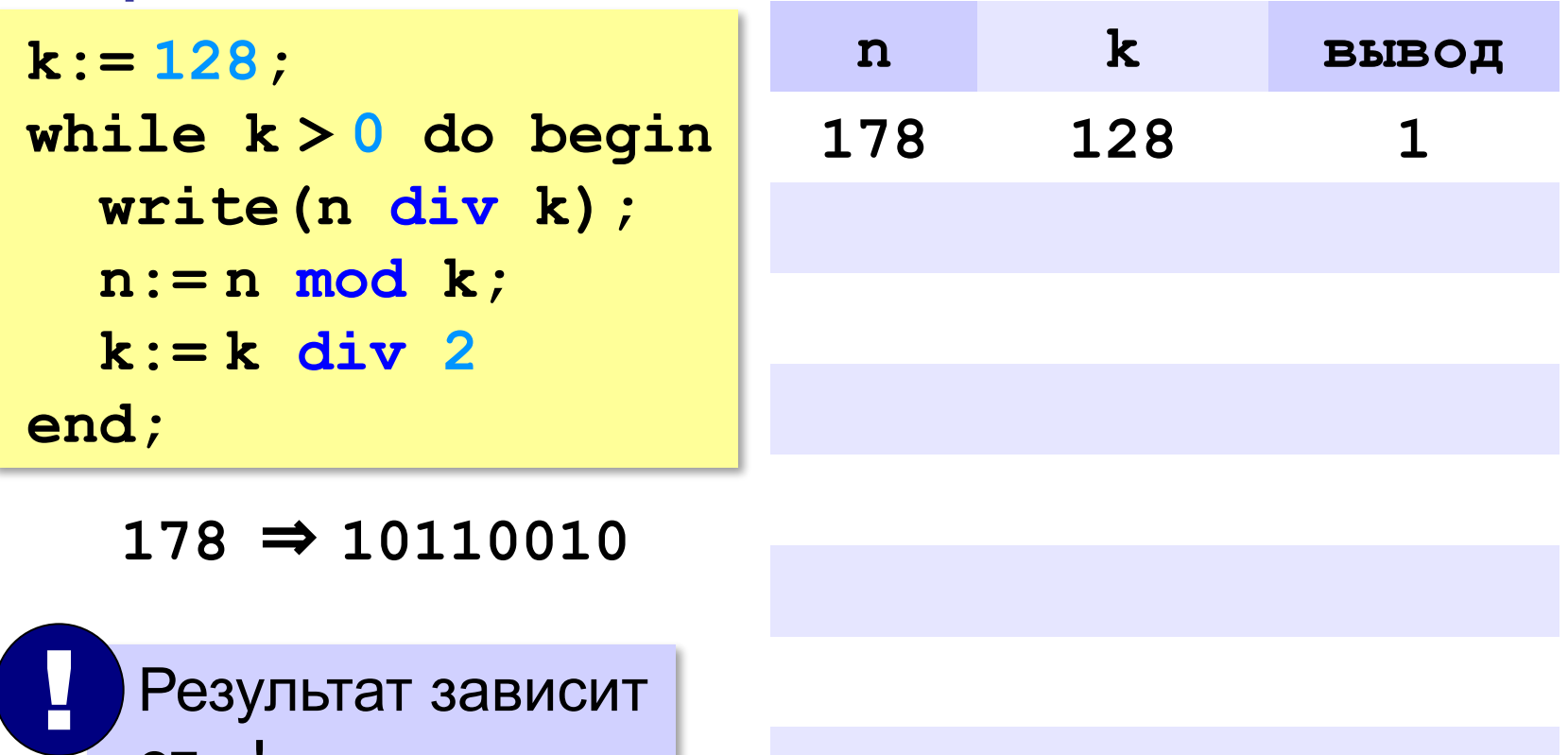

### **Процедура с параметрами**

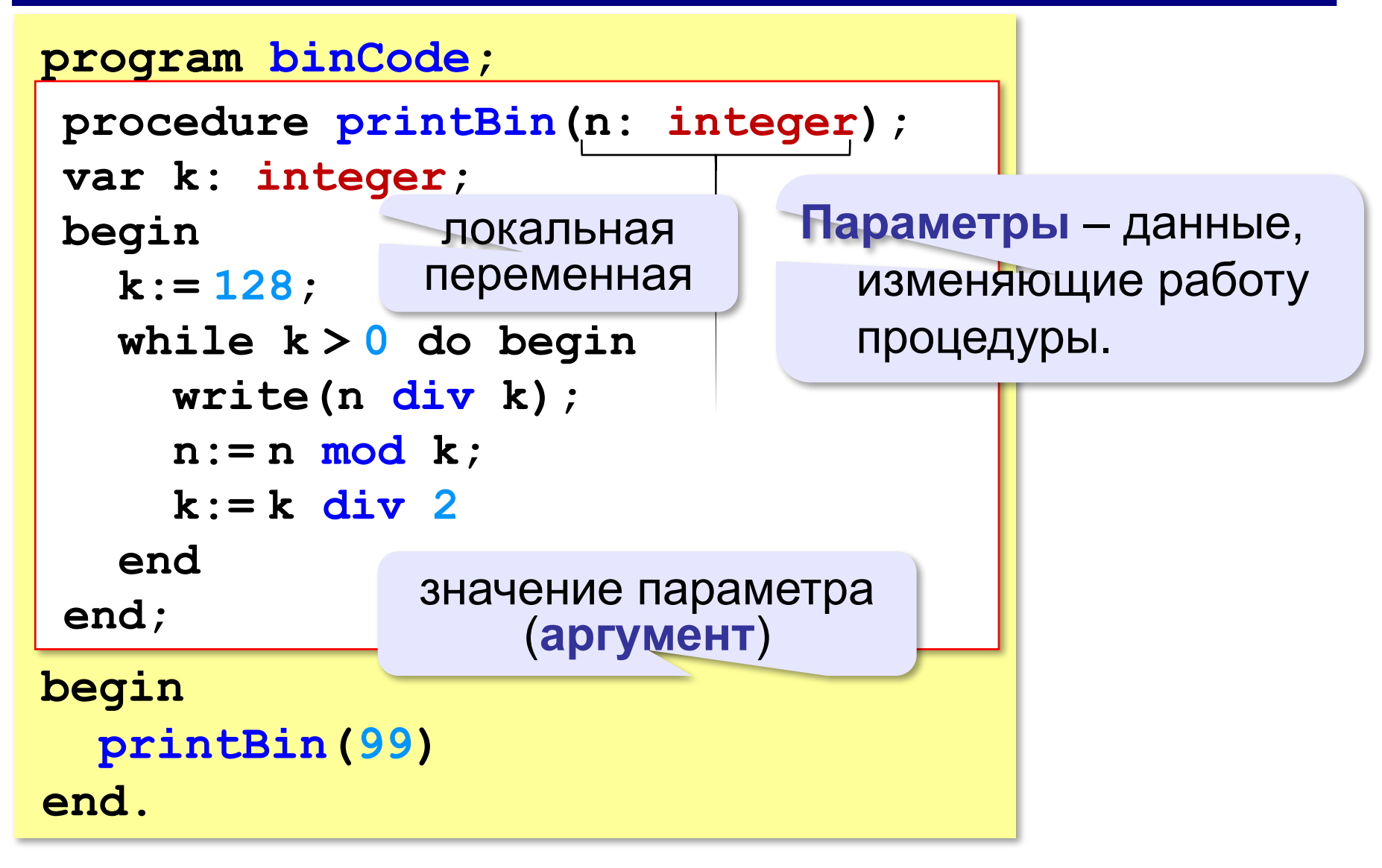

#### **Несколько параметров**

```
procedure printSred(a: integer;
                      b: integer);
begin
   write((a+b)/2);
end.
```

```
procedure printSred(a, b: integer);
begin
   write((a+b)/2);
end.
```
**«A»:** Напишите процедуру, которая принимает параметр – натуральное число N – и выводит на экран линию из N символов '–'.

**Пример:**

**Введите N:**

**----------**

**10**

**«B»:** Напишите процедуру, которая выводит на экран в столбик все цифры переданного ей числа, начиная с первой.

**Пример:**

**Введите натуральное число:**

#### **1234**

**1**

- **2**
- 
- **3**

**4**

**«C»:** Напишите процедуру, которая выводит на экран запись переданного ей числа в римской системе счисления.

**Пример:**

**Введите натуральное число:**

**2013**

**MMXIII**

### **Изменяемые параметры**

*Задача*. Написать процедуру, которая меняет местами значения двух переменных.

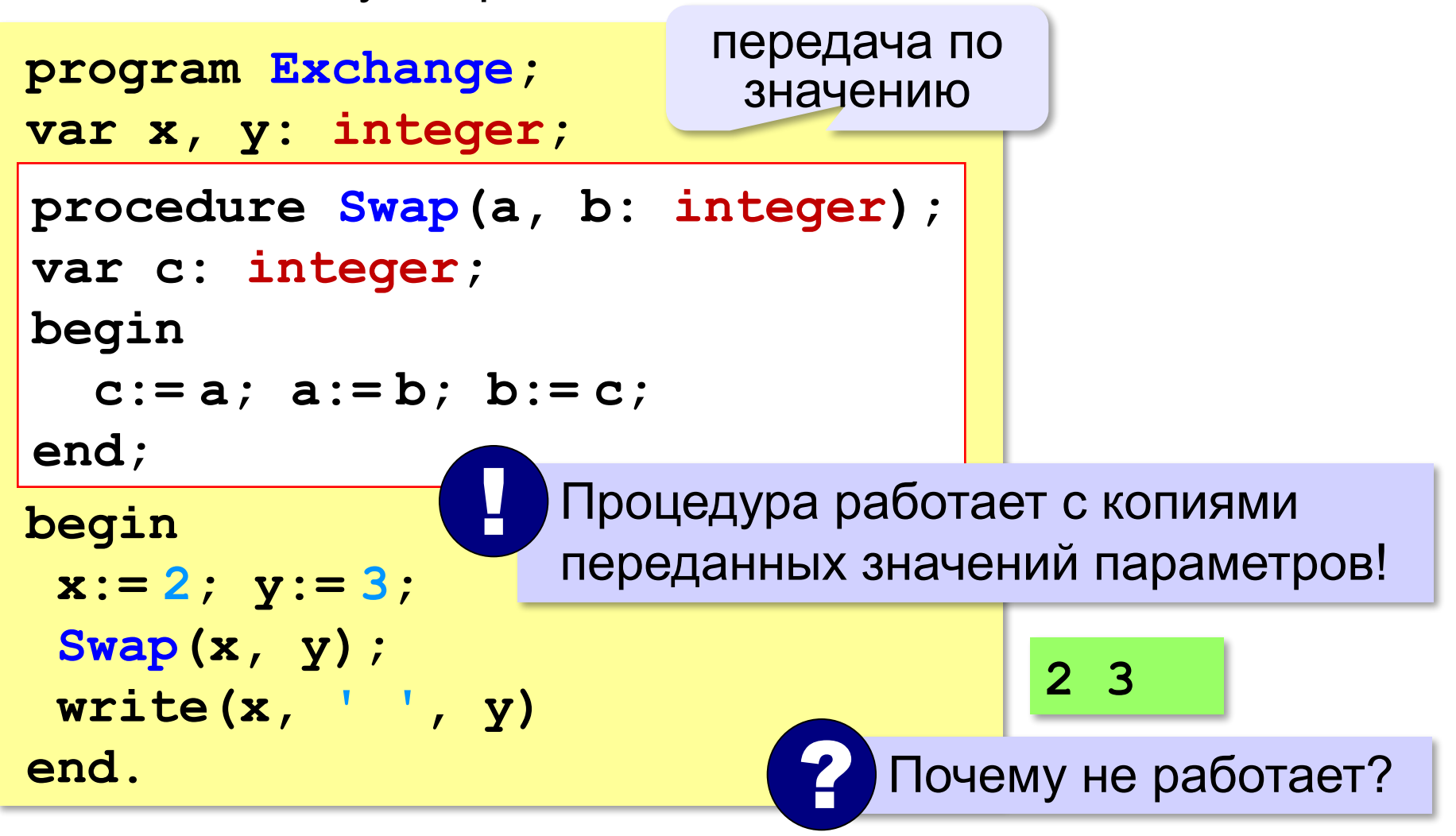

#### **Изменяемые параметры**

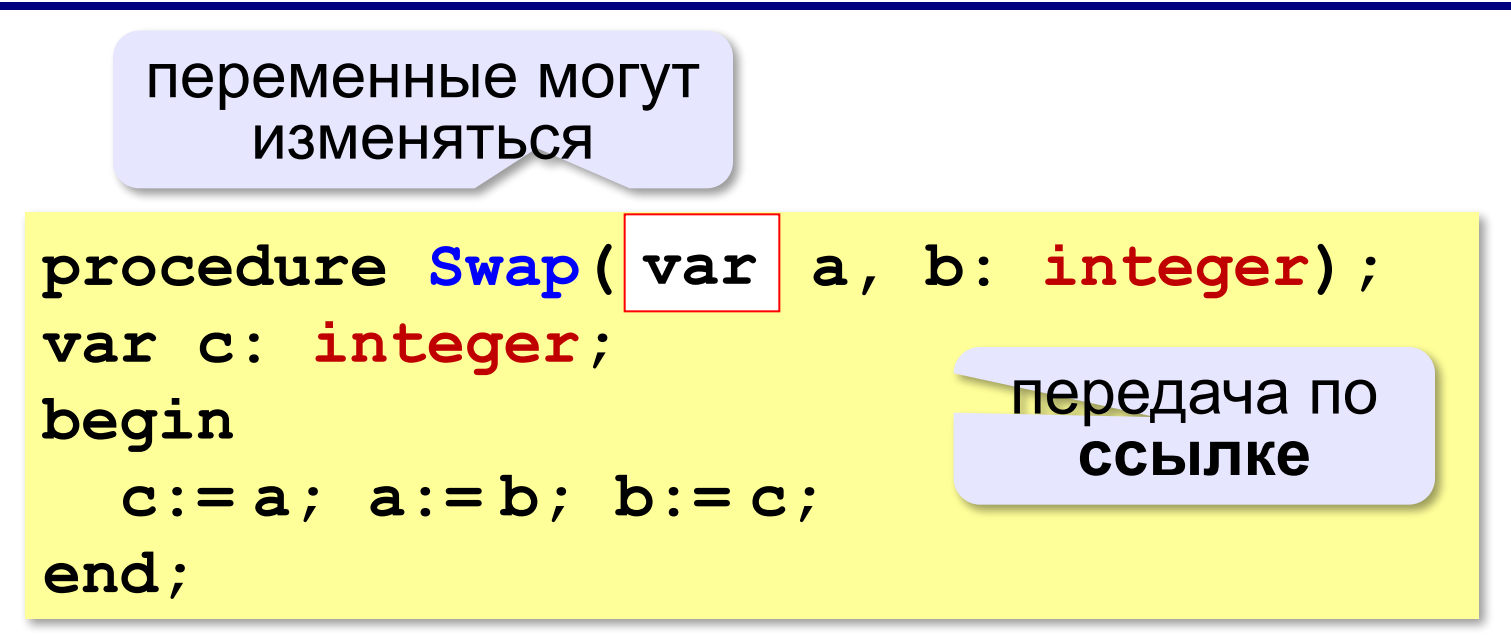

#### **Вызов:**

```
var a, b: integer;
...
Swap(a, b); { правильно } 
Swap(2, 3); { неправильно } 
Swap(a, b+3); { неправильно }
```
**«A»:** Напишите процедуру, которая переставляет три переданные ей числа в порядке возрастания.

**Пример:**

**Введите три натуральных числа:**

- **10 15 5**
- **5 10 15**

**«B»:** Напишите процедуру, которая сокращает дробь вида M/N. Числитель и знаменатель дроби передаются как изменяемые параметры. **Пример: Введите числитель и знаменатель дроби: 25 15**

**После сокращения: 5/3**

**«C»:** Напишите процедуру, которая вычисляет наибольший общий делитель и наименьшее общее кратное двух натуральных чисел и возвращает их через изменяемые параметры.

**Пример:**

**Введите два натуральных числа:**

**10 15**

```
НОД(10,15)=5
```

```
НОК(10,15)=30
```
**Программирование на языке Паскаль**

# **§ 60. Функции**

# **Что такое функция?**

**Функция** – это вспомогательный алгоритм, который возвращает *значение-результат* (число, символ или объект другого типа).

*Задача*. Написать функцию, которая вычисляет сумму цифр числа.

**Алгоритм:**

```
сумма:= 0;
while n <> 0 do begin
   сумма:= сумма + n mod 10;
   n:= n div 10
end;
```
## **Сумма цифр числа**

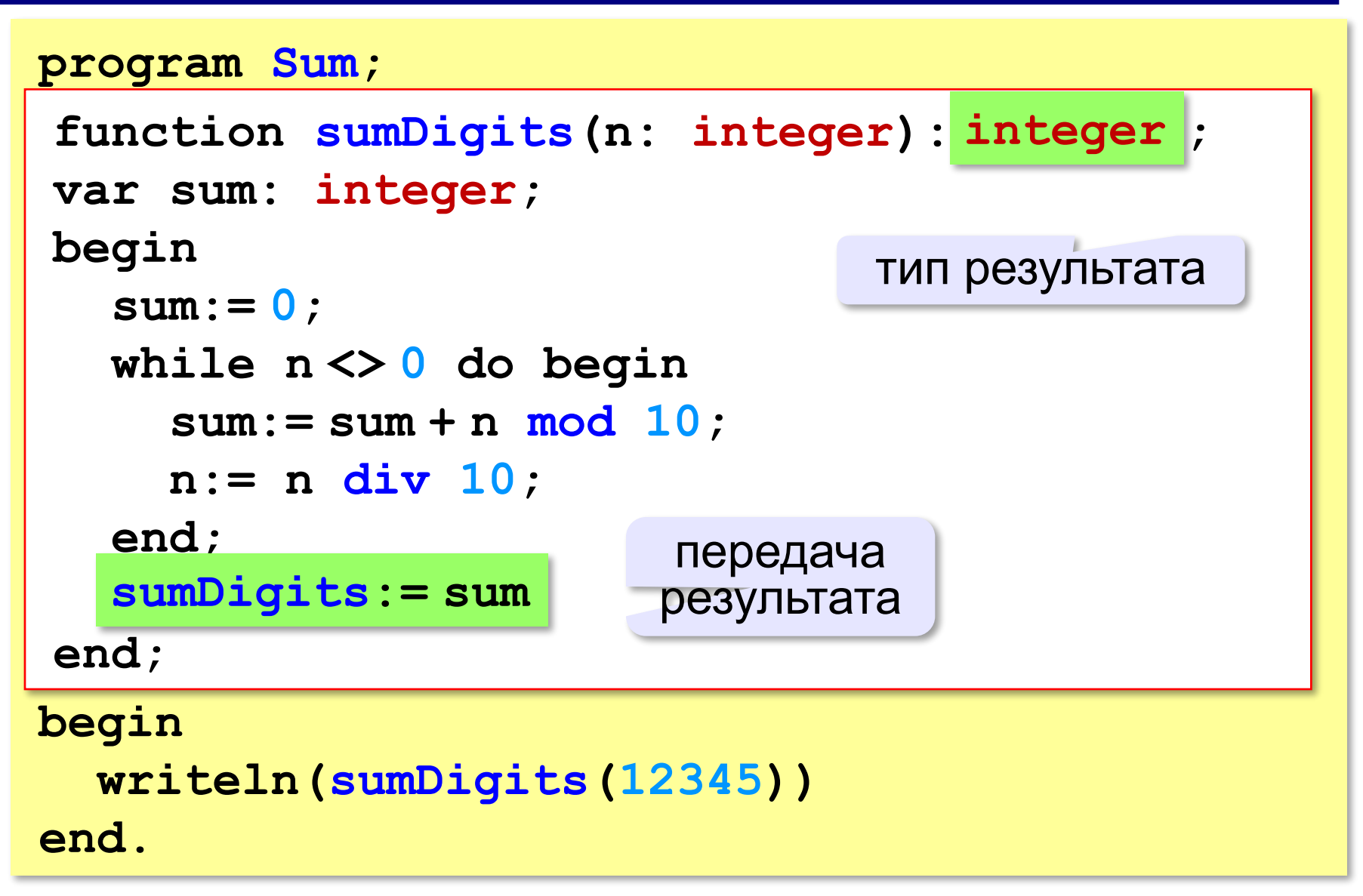

## **Использование функций**

```
x:= 2*sumDigits(n+5);
```
!

```
z:= sumDigits(k) + sumDigits(m);
```

```
if sumDigits(n) mod 2 = 0 then begin
   writeln('Сумма цифр чётная');
   writeln('Она равна ', sumDigits(n)) 
end;
```
 Функция, возвращающая целое число, может использоваться везде, где и целая величина!

**«A»:** Напишите функцию, которая находит наибольший общий делитель двух натуральных чисел.

**Пример:**

**Введите два натуральных числа:**

```
7006652 112307574
```
**НОД(7006652,112307574) = 1234.**

**«B»:** Напишите функцию, которая определяет сумму цифр переданного ей числа.

**Пример:**

**Введите натуральное число:**

**123**

**Сумма цифр числа 123 равна 6.**

**«C»:** Напишите функцию, которая «переворачивает» число, то есть возвращает число, в котором цифры стоят в обратном порядке.

**Пример:**

**Введите натуральное число:**

#### **1234**

**После переворота: 4321.**

## **Логические функции**

*Задача*. Найти все простые числа в диапазоне от 2 до 100.

```
program PrimeNum;
var i: integer;
begin
   for i:=2 to 100 do
if isPrime(i) then
       writeln(i)
end.
                            функция, 
                         возвращающая 
                       логическое значение 
                           (True/False)
```
#### **Функция: простое число или нет?**

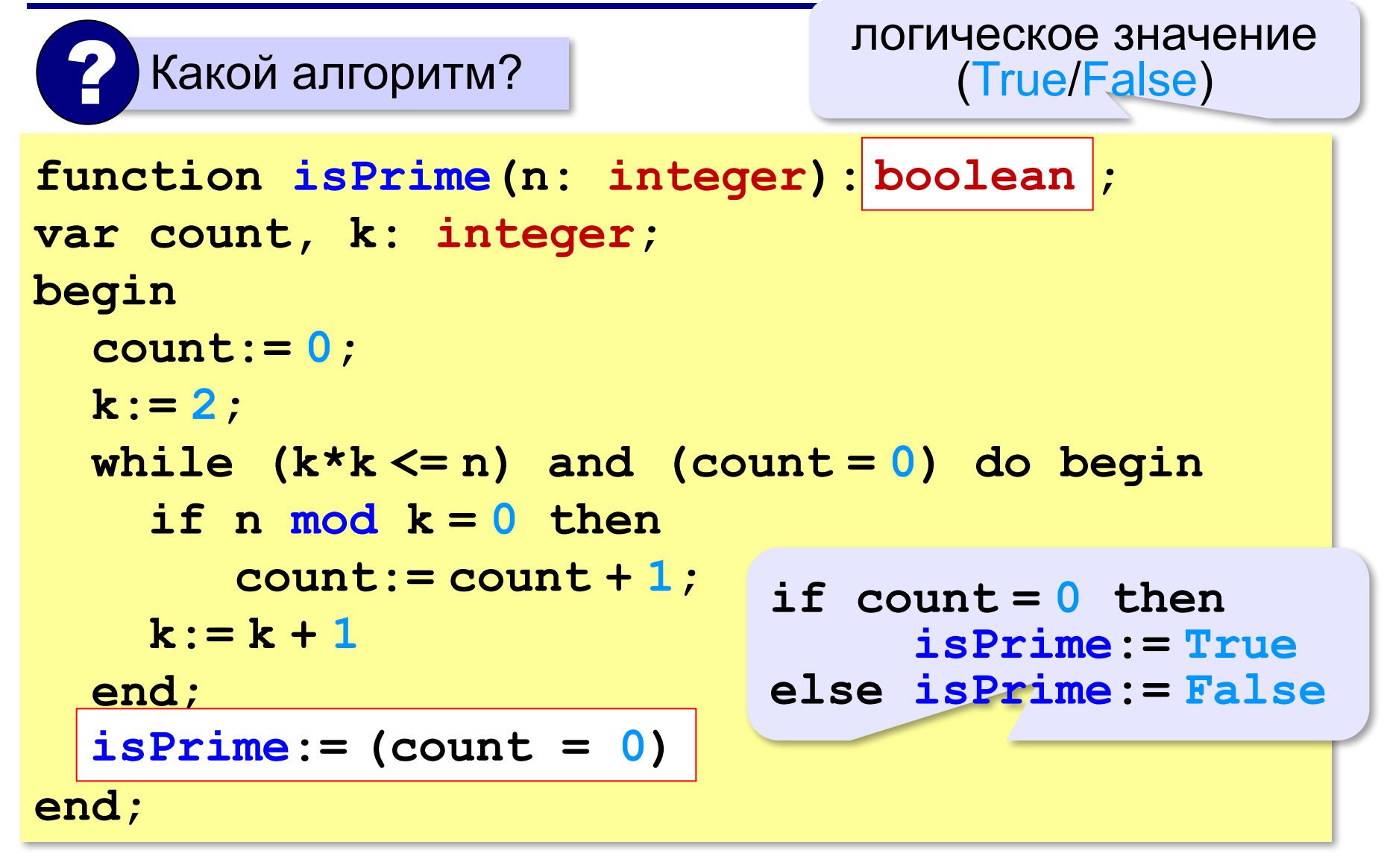

!

## **Логические функции: использование**

 Функция, возвращающая логическое значение, может использоваться везде, где и логическая величина!

```
read(n);
while isPrime(n) do begin 
   writeln('простое число'); 
   read(n)
end;
```
**«A»:** Напишите логическую функцию, которая определяет, является ли переданное ей число совершенным, то есть, равно ли оно сумме своих делителей, меньших его самого.

**Пример:**

**Введите натуральное число:**

**28**

**Число 28 совершенное.**

**Пример:**

**Введите натуральное число:**

**29**

**Число 29 не совершенное.**

**«B»:** Напишите логическую функцию, которая определяет, являются ли два переданные ей числа взаимно простыми, то есть, не имеющими общих делителей, кроме 1.

**Пример:**

**Введите два натуральных числа:**

**28 15**

**Числа 28 и 15 взаимно простые.**

#### **Пример:**

**Введите два натуральных числа:**

**28 16**

**Числа 28 и 16 не взаимно простые.**

**«С»:** Простое число называется гиперпростым, если любое число, получающееся из него откидыванием нескольких цифр, тоже является простым. Например, число 733 – гиперпростое, так как и оно само, и числа 73 и 7 – простые. Напишите логическую функцию, которая определяет, верно ли, что переданное ей число – гиперпростое. Используйте уже готовую функцию **isPrime**, которая приведена в учебнике.

**Пример:**

**Введите натуральное число:**

**733**

**Число 733 гиперпростое.**

**Пример:**

**Введите натуральное число:**

**19**

**Число 19 не гиперпростое.**

**Программирование на языке Паскаль**

# **§ 61. Рекурсия**
# **Что такое рекурсия?**

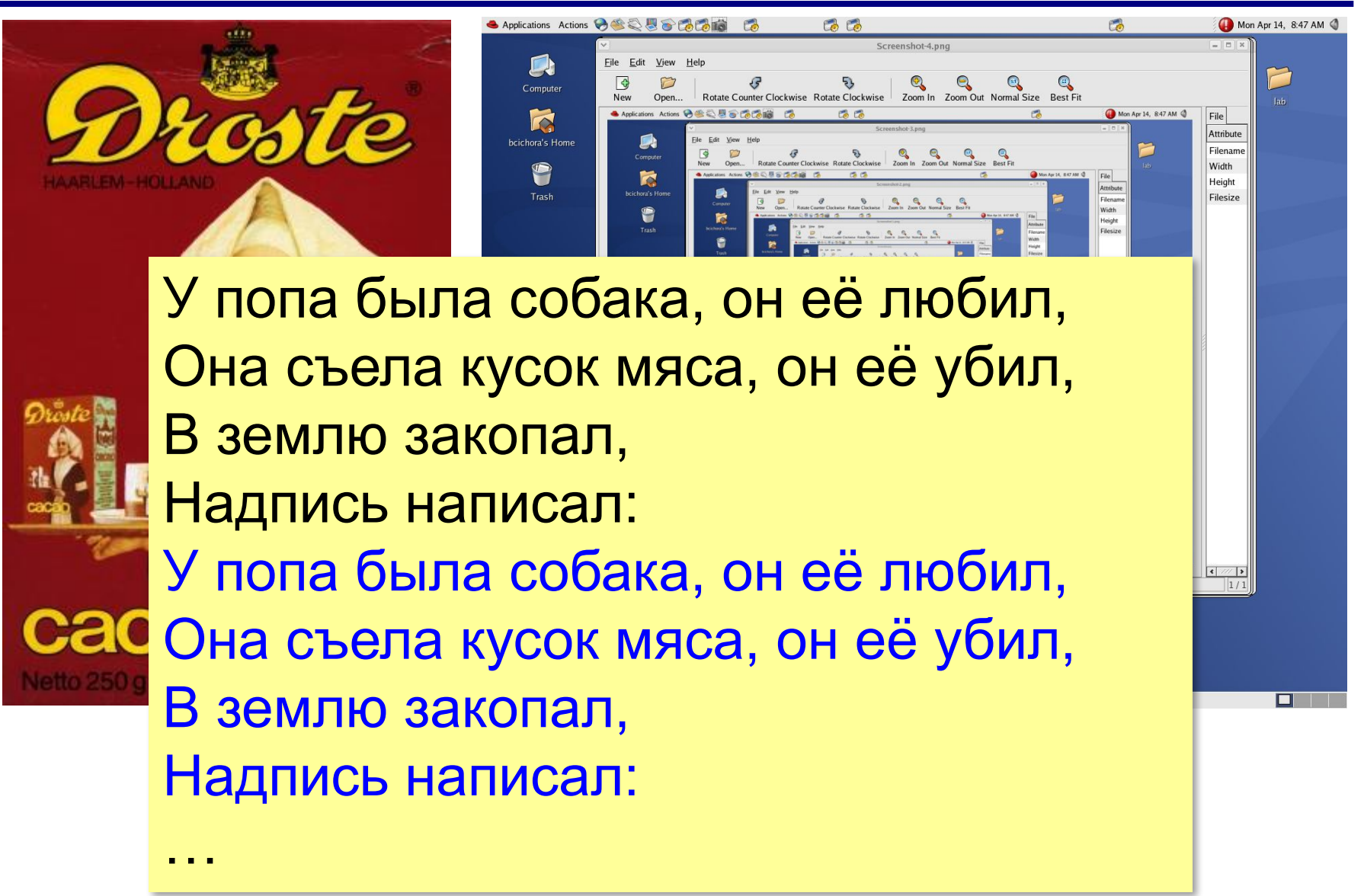

# **Что такое рекурсия?**

### **Натуральные числа**:

- •1 натуральное число
- •если  $n -$ натуральное число, то  $n + 1$  – натуральное число

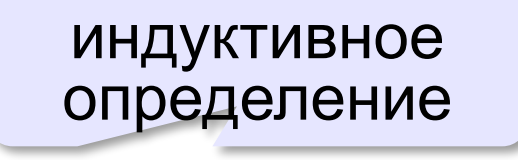

**Рекурсия** — это способ определения множества объектов через само это множество на основе заданных простых базовых случаев.

#### **Числа Фибоначчи**:

$$
\bullet F_1 = F_2 = 1
$$
  

$$
\bullet F_n = F_{n-1} + F_{n-2} \text{ mph } n > 2
$$

**1, 1, 2, 3, 5, 8, 13, 21, 34, …**

### **Фракталы**

**Фракталы** – геометрические фигуры, обладающие самоподобием.

**Треугольник Серпинского:**

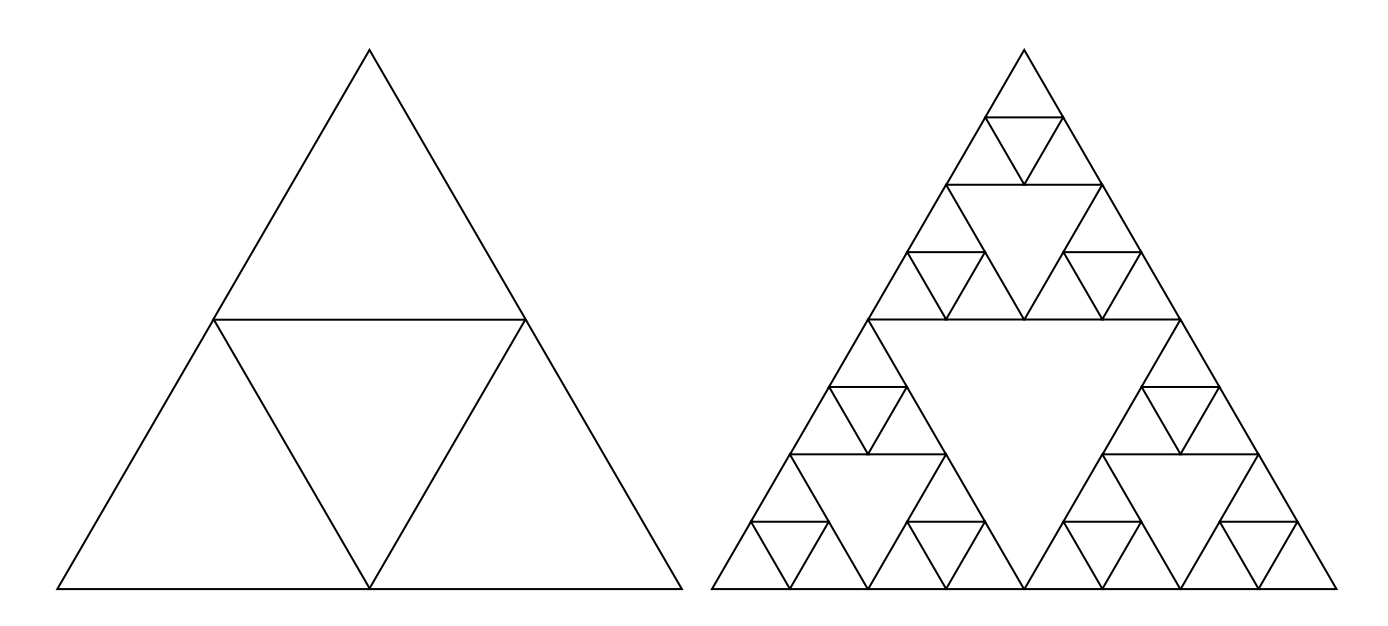

# **Ханойские башни**

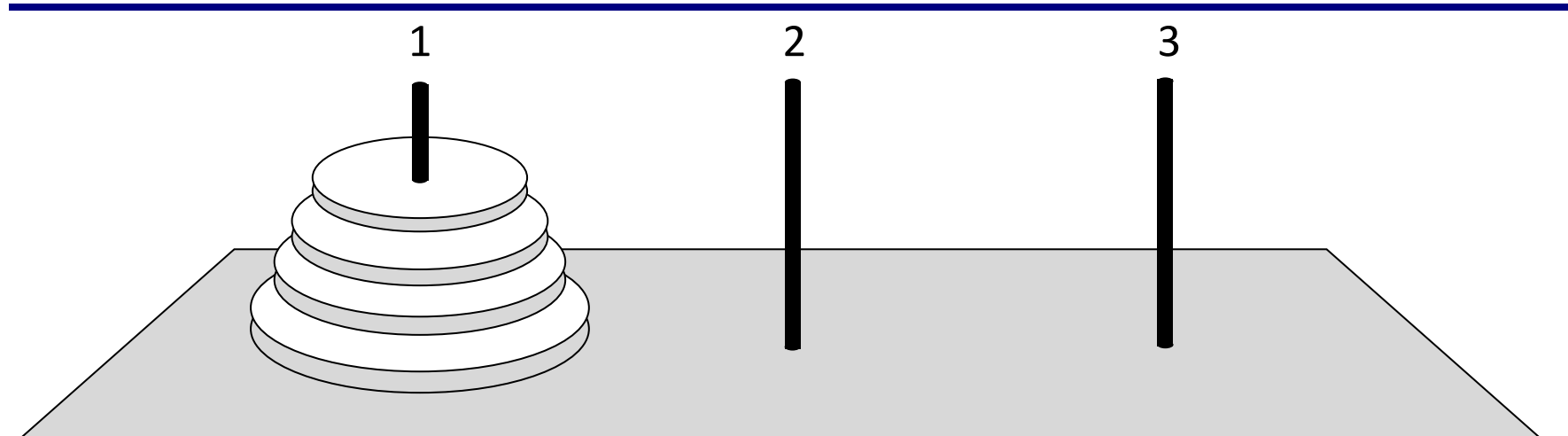

•за один раз переносится один диск •класть только меньший диск на больший •третий стержень вспомогательный

**перенести (n-1, 1, 2) 1 -> 3 перенести (n-1, 2, 3) перенести (n, 1, 3)**

### **Ханойские башни – процедура**

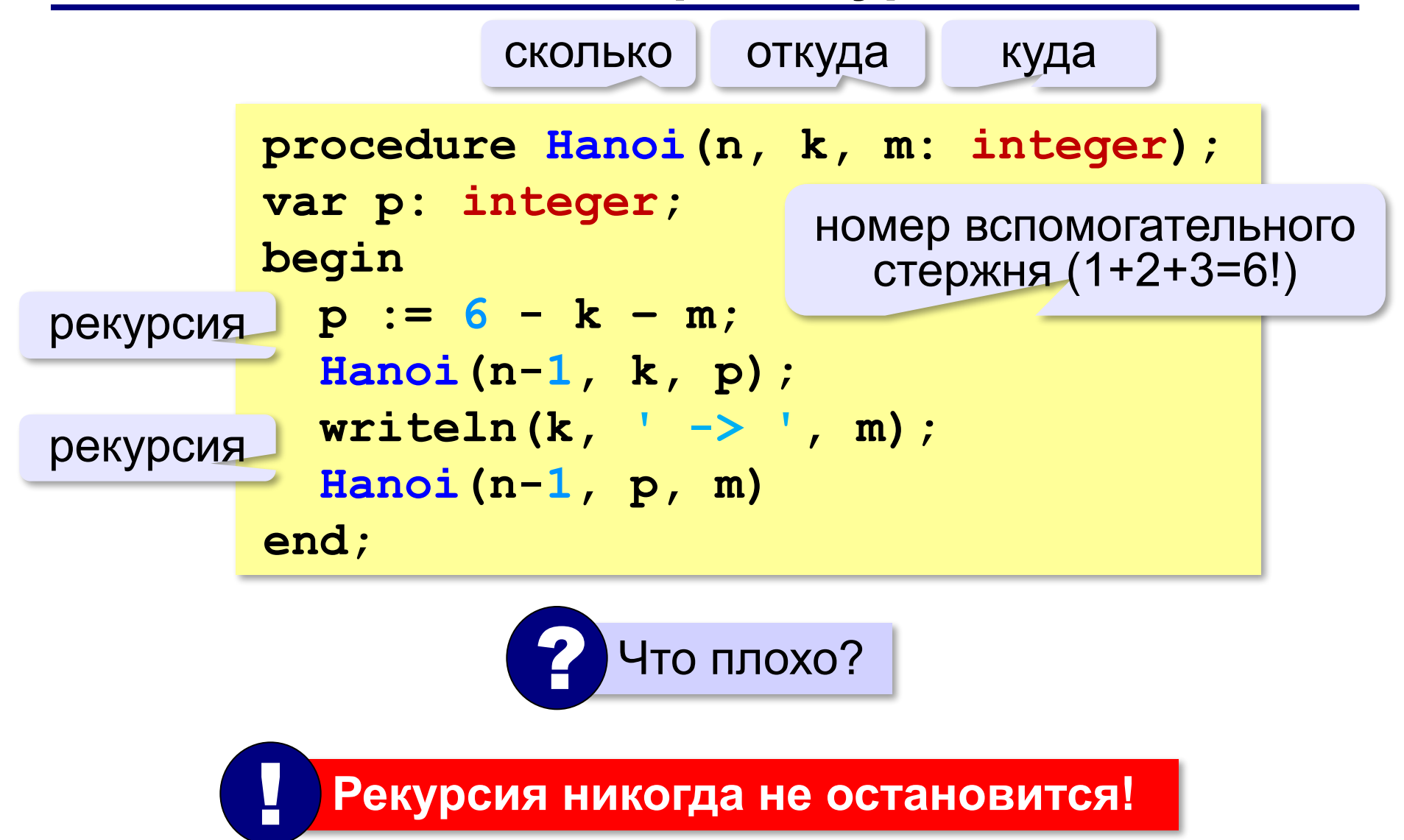

## **Ханойские башни – процедура**

**Рекурсивная процедура (функция)** — это процедура (функция), которая вызывает сама себя напрямую или через другие процедуры и функции.

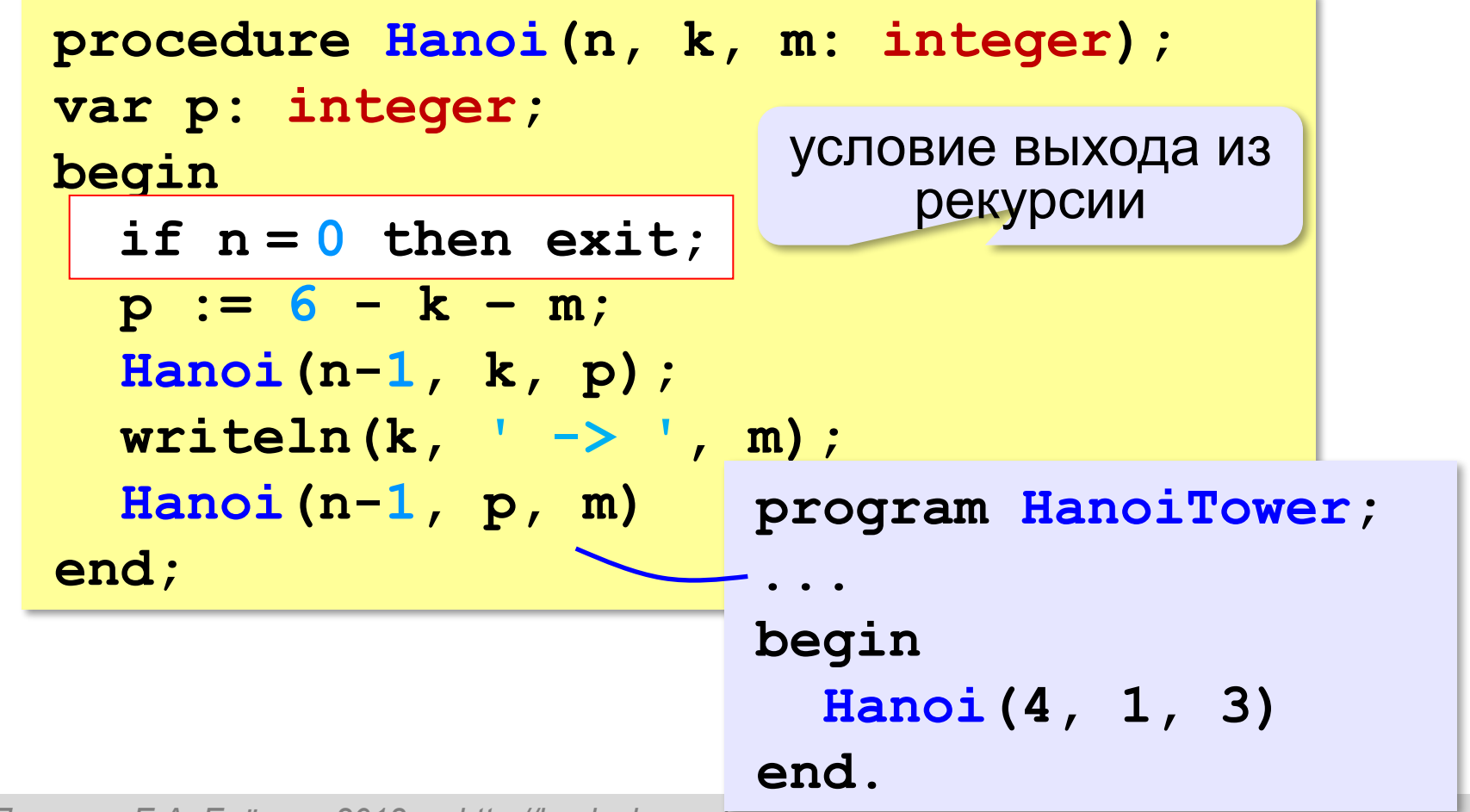

### **Вывод двоичного кода числа**

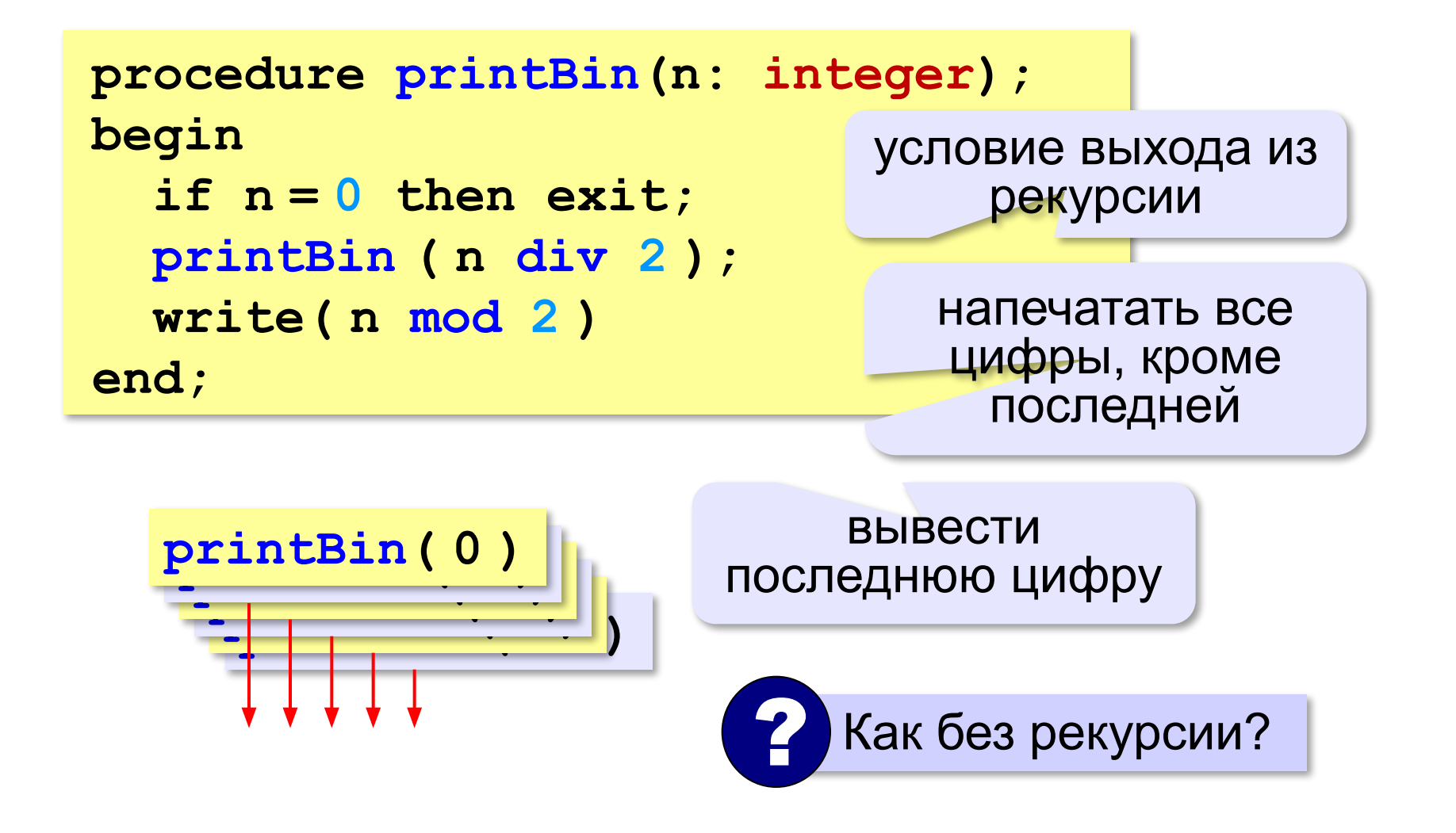

### **Вычисление суммы цифр числа**

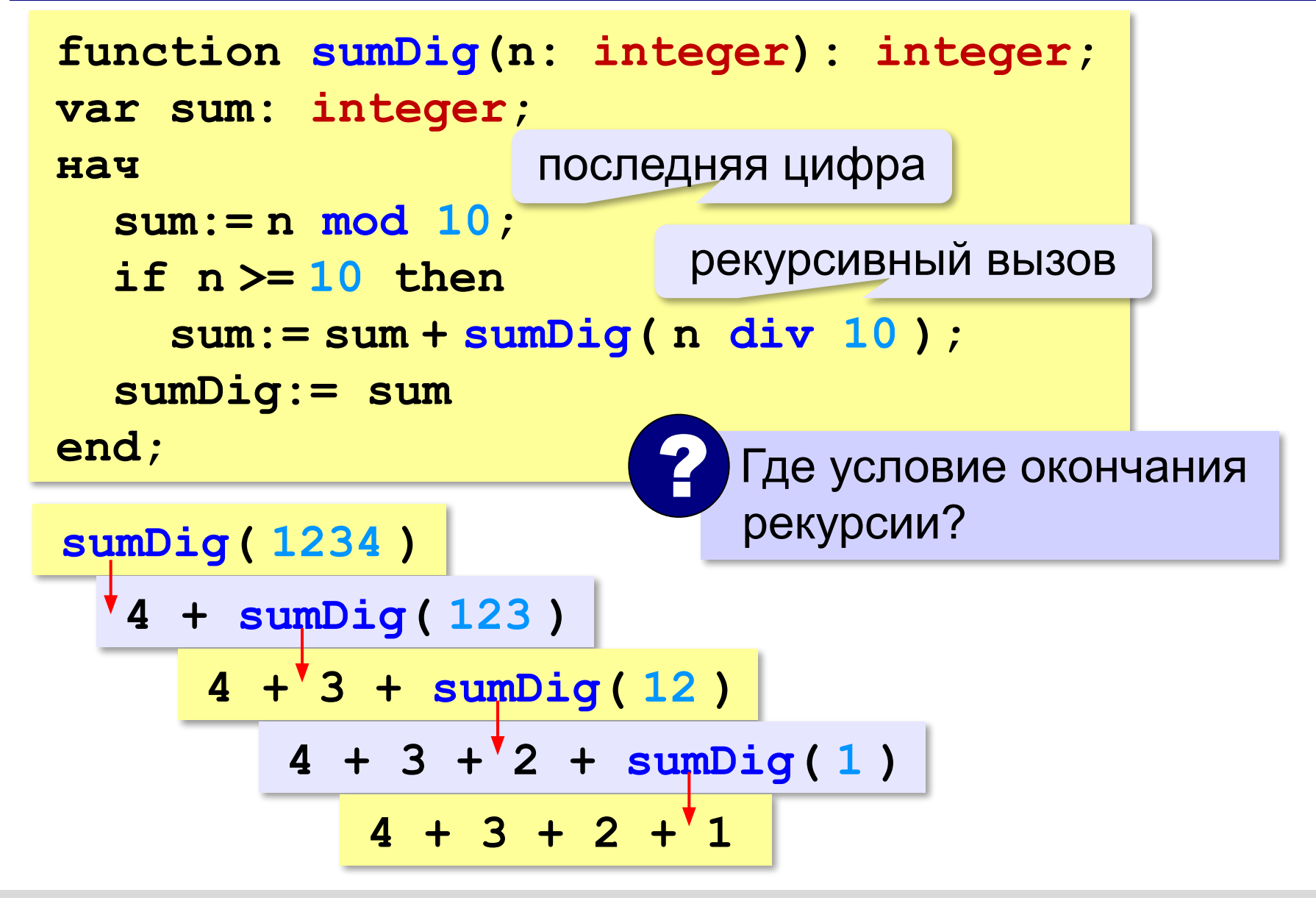

# **Алгоритм Евклида**

**Алгоритм Евклида**. Чтобы найти НОД двух натуральных чисел, нужно вычитать из большего числа меньшее до тех пор, пока меньшее не станет равно нулю. Тогда второе число и есть НОД исходных чисел.

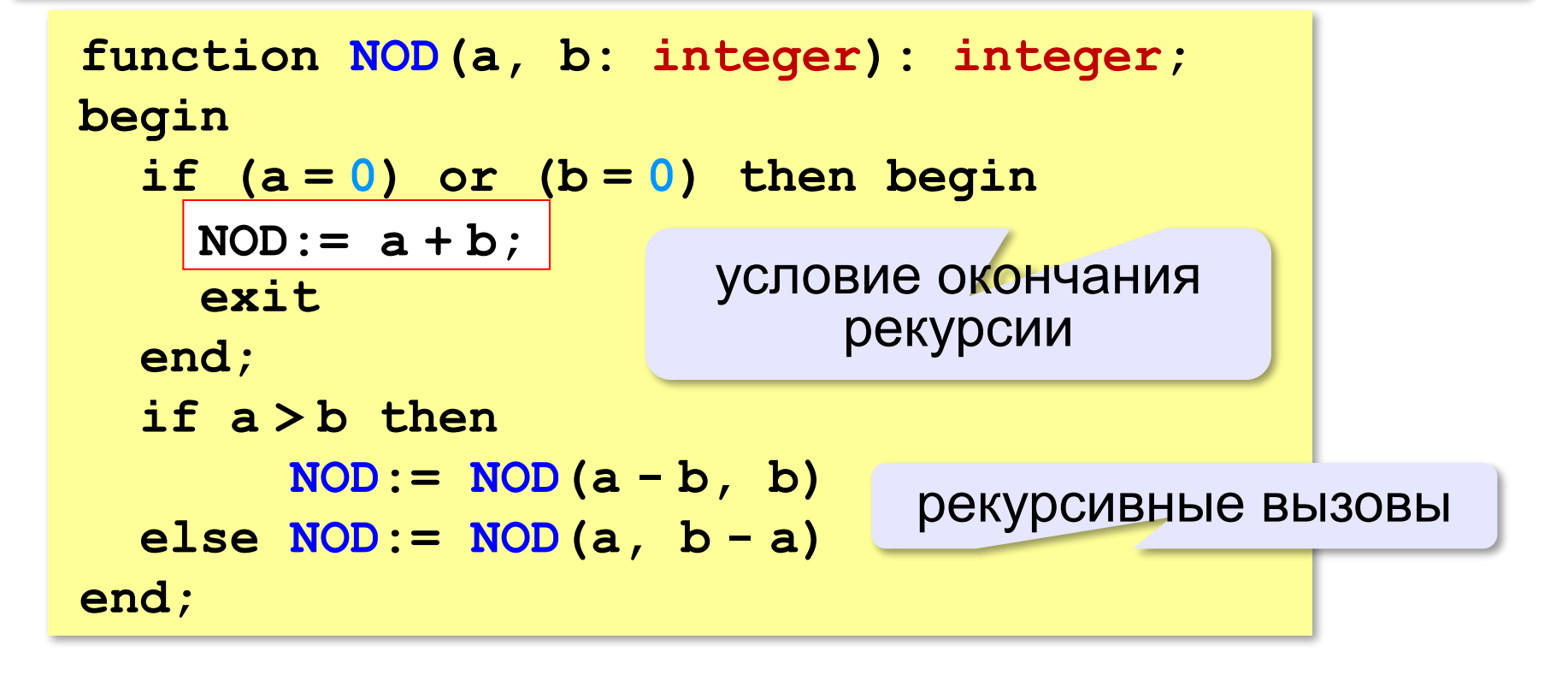

# **Задачи**

**«A»:** Напишите рекурсивную функцию, которая вычисляет НОД двух натуральных чисел, используя модифицированный алгоритм Евклида.

**Пример:**

**Введите два натуральных числа:**

```
7006652 112307574
```

```
НОД(7006652,112307574)=1234.
```
**«B»:** Напишите рекурсивную функцию, которая раскладывает число на простые сомножители. **Пример:**

**Введите натуральное число:**

```
378
```
**378 = 2\*3\*3\*3\*7**

# **Задачи**

**«C»:** Дано натуральное число N. Требуется получить и вывести на экран количество всех возможных *различных* способов представления этого числа в виде суммы натуральных чисел (то есть, 1 + 2 и 2 + 1 – это один и тот же способ разложения числа 3). Решите задачу с помощью рекурсивной процедуры. **Пример:**

**Введите натуральное число:**

#### **4**

**Количество разложений: 4.**

## **Как работает рекурсия?**

**Факториал:** $N! = \begin{cases} 1, & N = 1 \\ N \cdot (N-1)!, & N > 1 \end{cases}$ 

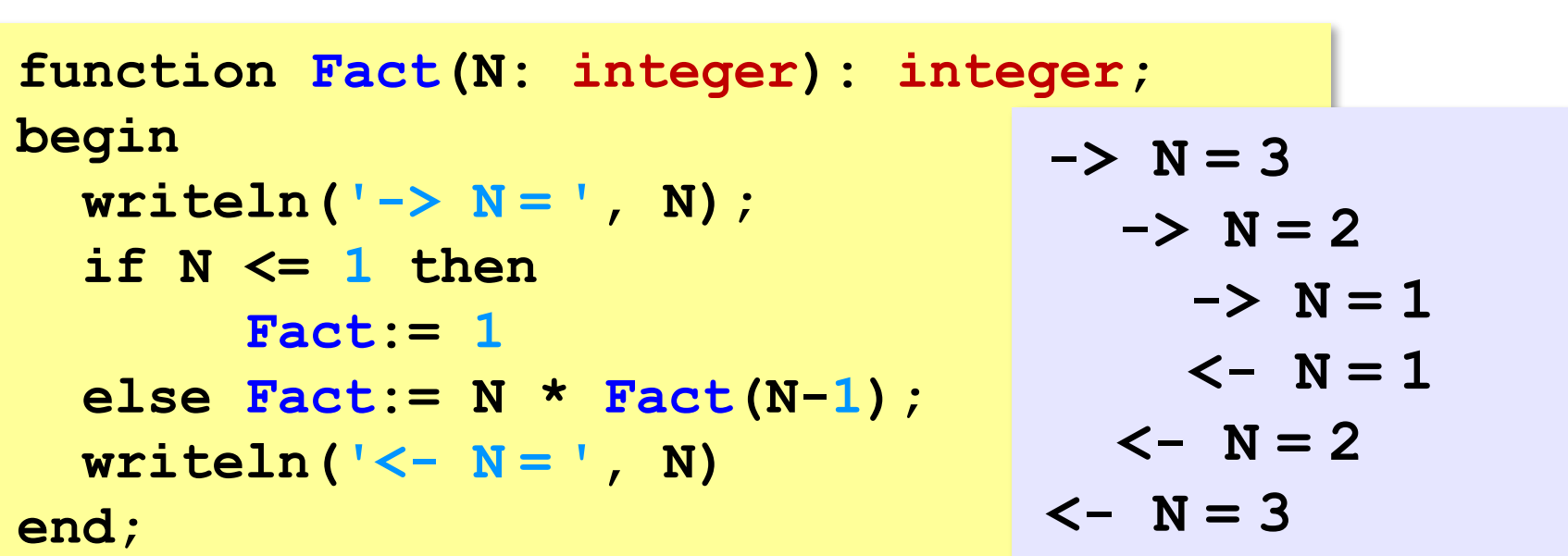

 Как сохранить состояние функции перед рекурсивным вызовом? ?

### **Стек**

#### **Стек** – область памяти, в которой хранятся локальные переменные и адреса возврата.

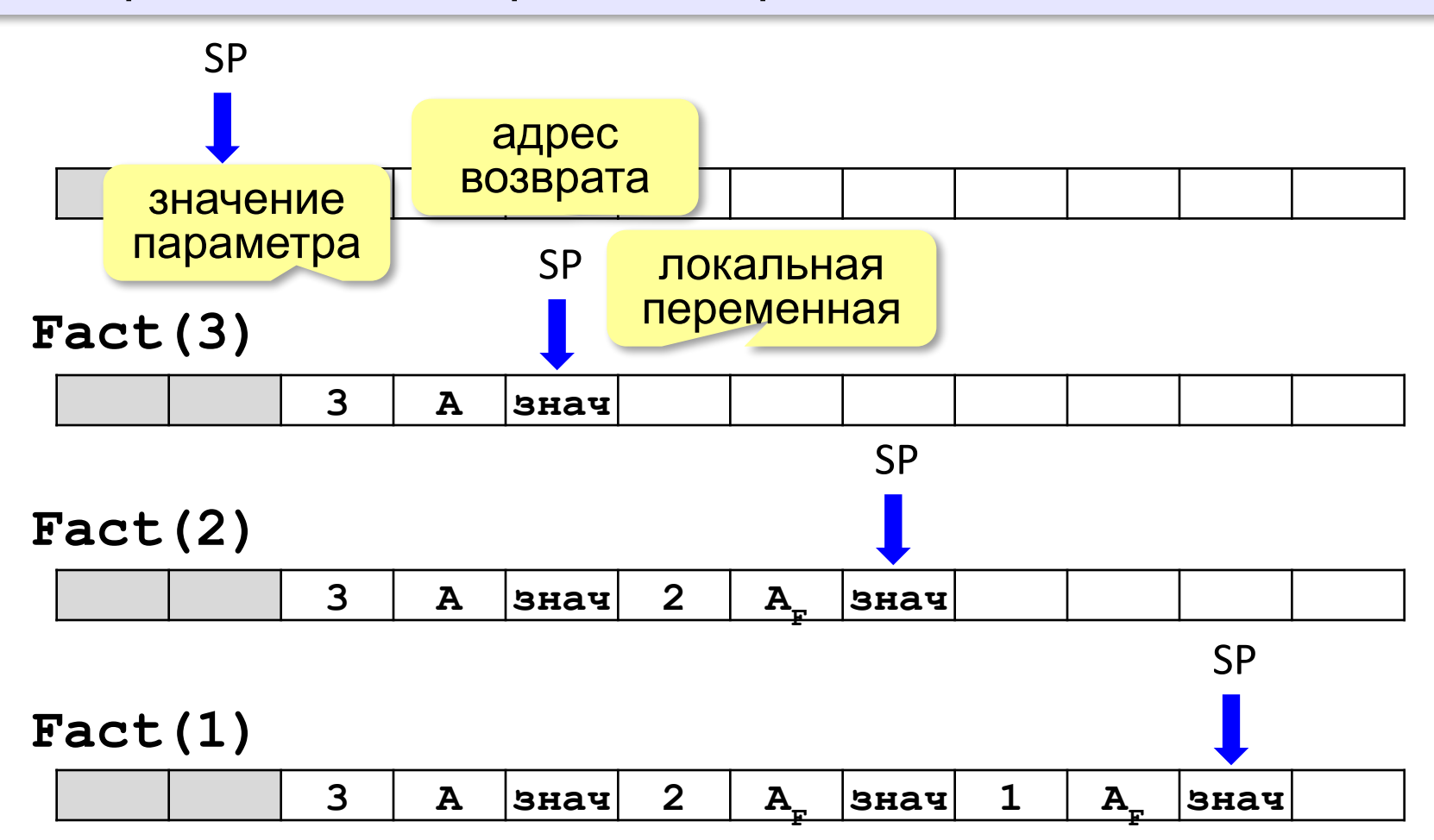

### **Рекурсия – «за» и «против»**

- •с каждым новым вызовом расходуется память в стеке (возможно переполнение стека)
- •затраты на выполнение служебных операций при рекурсивном вызове

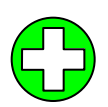

!

- ▪программа становится более короткой и понятной
- ▪возможно переполнение стека
	- ▪замедление работы

 Любой рекурсивный алгоритм можно заменить нерекурсивным!

> **итерационный** алгоритм

```
function Fact(N: integer):
                integer;
var i, F: integer;
begin
  F := 1; for i:= 1 to N do
    F:= F \times i; Fact:= F
end;
```
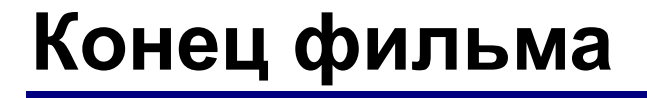

# **ПОЛЯКОВ Константин Юрьевич**

# д.т.н., учитель информатики ГБОУ СОШ № 163, г. Санкт-Петербург kpolyakov@mail.ru

# **ЕРЕМИН Евгений Александрович**

## к.ф.-м.н., доцент кафедры мультимедийной дидактики и ИТО ПГГПУ, г. Пермь eremin@pspu.ac.ru

### **Источники иллюстраций**

- 1. old-moneta.ru
- 2. www.random.org
- 3. www.allruletka.ru
- 4. www.lotterypros.com
- 5. logos.cs.uic.edu
- 6. ru.wikipedia.org
- 7. иллюстрации художников издательства «Бином»
- 8. авторские материалы